# An extensive experimental survey of regression methods

M. Fernández-Delgado<sup>1,\*</sup>, M.S. Sirsat<sup>1,2</sup>, E. Cernadas<sup>1</sup>, S. Barro<sup>1</sup>, M. Febrero Bande<sup>3</sup>

# Abstract

Regression is one of the most relevant problems in machine learning, with many different available approaches. The current work presents a comparison of a large collection composed by 77 popular regressors which belong to 19 families: linear and generalized linear models, generalized additive models, least squares, projection methods, LASSO and ridge regression, Bayesian models, Gaussian processes, quantile regression, nearest neighbors, regression trees and rules, random forests, bagging and boosting, neural networks, deep learning and support vector regression. These methods are evaluated using all the regression datasets of the UCI machine learning repository (83 datasets), with some exceptions due to technical reasons. The experimental work identifies several outstanding regressors: the M5 rule-based model with corrections based on nearest neighbors (cubist), the gradient boosted

<sup>∗</sup>M. Fern´andez-Delgado

Email address: manuel.fernandez.delgado@usc.es (M. Fernández-Delgado)  $URL: \text{http://citius.usc.es (M. Fernández-Delgado})$ 

 $1$ Centro Singular de Investigación en Tecnoloxías da Información da USC (CiTIUS), University of Santiago de Compostela, Campus Vida, 15782, Santiago de Compostela, Spain.

<sup>2</sup>Laboratory of Artificial Intelligence and Decision Support (LIAAD), INESC Tec., Campus da FEUP, Porto, Portugal.

<sup>3</sup>Dept. of Statistics, Mathematical Analysis and Optimization, University of Santiago de Compostela, Campus Vida, 15782, Santiago de Compostela, Spain.

machine (gbm), the boosting ensemble of regression trees (bstTree) and the M5 regression tree. Cubist achieves the best squared correlation  $(R^2)$  in 15.7% of datasets being very near to it, with difference below 0.2 for 89.1% of datasets, and the median of these differences over the dataset collection is very low (0.0192), compared e.g. to the classical linear regression (0.150). However, cubist is slow and fails in several large datasets, while other similar regressors as  $M5$  never fail and its difference to the best  $R^2$  is below 0.2 for 92.8% of datasets. Other well-performing regresors are the committee of neural networks (avNNet), extremely randomized regression trees (extraTrees, which achieves the best  $R^2$  in 33.7% of datasets), random forest  $(rf)$  and  $\varepsilon$ -support vector regression (svr), but they are slower and fail in several datasets. The fastest regressor is least angle regression lars, which is 70 and 2,115 times faster than M5 and cubist, respectively. The regressor which requires least memory is non-negative least squares (nnls), about 2 GB, similarly to cubist, while M5 requires about 8 GB. For 97.6% of datasets there is a regressor among the 10 bests which is very near (difference below 0.1) to the best  $R^2$ , which increases to 100% allowing differences of 0.2. Therefore, provided that our dataset and regressor collection are representative enough, the main conclusion of this study is that, for a new regression problem, some regressor in our top-10 should achieve  $R^2$  near to the best attainable for that problem.

Keywords: Regression, UCI machine learning repository, cubist, M5, gradient boosted machine, extremely randomized regression tree, support vector regression penalized linear regression.

#### 1. Introduction

 The objective of this paper is to provide a "road map" for researchers who want to solve regression problems and need to know how well work the currently available regression methods. In machine learning, regression methods are designed to predict continuous numeric outputs where an order relation is defined. Regression has been widely studied from the statistics field, which provides different approaches to this problem: linear and gen- eralized linear regression, least and partial least squares regression (LS and PLS), least absolute shrinkage and selection operator (LASSO) and ridge regression, multivariate adaptive regression splines (MARS), least angle re- gression (LARS), among others. Furthermore, several methods arising from the field of machine learning were designed to be universal function aproxi- mators, so they can be applied both for classification and regression: neural networks, support vector machines, regression trees and rules, bagging and boosting ensembles, random forests and others. The current work develops an empirical quantitative comparison of a very large collection of regres- sion techniques which is intended to provide the reader: 1) a list of the currently available regressors, grouped by families of related methods; 2) a brief description and list of references about each approach, alongside with technical details about its execution such as software implementation, list of tunable hyperparameters and recommended values; 3) a ranking of the avail- able regressors according to its performace and speed, identifying the best performing approach and the performance level which can be expected for  $_{24}$  it; and 4) the code to run all the regressors considered in this study for any

regression problem<sup>4</sup> <sup>25</sup> . In this comparison, we use the whole collection of re-<sup>26</sup> gression datasets provided of the UCI machine learning repository (excepting <sup>27</sup> some datasets excluded by technical reasons), which is the largest available <sup>28</sup> collection of regression problems, and it should allow to develop a realistic <sup>29</sup> and significant evaluation of the regression methods. As we explained in a <sup>30</sup> previous paper comparing classifiers [\[1](#page-67-0)], provided that the size of the regres-<sup>31</sup> sor collection used in the current comparison is large enough, we can assume that the best performance, measured in terms of squared correlation  $(R^2)$ , as achieved by some regressor for each dataset (denoted as  $R_{best}^2$ ) is the highest <sup>34</sup> attainable performance for that dataset. For a regressor which achieves a <sup>35</sup> given  $R^2$  in that dataset, the difference  $\Delta = R_{best}^2 - R^2$ , averaged over the <sup>36</sup> dataset collection, can be used as an estimation of the expectable  $\Delta$  for that  $\sigma$  regressor and a new dataset D, not included in the collection. For the best 38 regressor X on the current comparison, it is expected that  $\Delta \gtrsim 0$ , i.e., the <sup>39</sup>  $R^2$  achieved by X should not be too far from  $R_{best}$  in average over the data <sup>40</sup> collection. Thus, although by the No-Free-Lunch theorem [\[2\]](#page-67-1) we can not 41 guarantee that X will be the best regressor for  $D$ , we can expect that X will <sup>42</sup> achieve  $R^2 > R_{best}^2 - \Delta$ , so that X will not be very far from  $R_{best}^2$  for dataset <sup>43</sup> D. Consequently, the current paper may be useful for researchers who want 44 to know how far a given regressor (e.g. the best regressor X) will be from the <sup>45</sup> best available performance (which is, of course, unknown) for a new dataset. <sup>46</sup> On the other hand, in general the best regressors in the current comparison <sup>47</sup> achieve the best, or very near to the best, performances for most datasets in

<sup>4</sup><http://persoal.citius.usc.es/manuel.fernandez.delgado/papers/regression.tar.gz> (Available upon paper acceptance).

<sup>48</sup> the collection. Therefore, although X will not be the best regressor for a new  $\phi$  dataset D, we can expect that some of the best regressors in our comparison so will achieve the best  $R^2$ . Thus, the current comparison may be also useful to provide to the reader a reduced list (e.g., the 10 best performing regressors of the collection) which is expected to include the one which provides the highest available performance for a new dataset  $D$ .

<sup>54</sup> The section [2](#page-4-0) describes the materials and methods used for this compar- ison, which include the list of datasets and regression methods, grouped by families. The description of regressors and issues related to their execution (software implementation, number of tunable hyperparameters and their val- ues) are included in [Appendix A.](#page-43-0) The section [3](#page-14-0) reports the results of the experimental work and discusses them globally, by regressor families and datasets, best regressor for each dataset, elapsed time and memory. Finally, the section [4](#page-40-0) compiles the conclusions of this study.

## <span id="page-4-0"></span>2. Materials and methods

 This section describes the scope of the current work, defined by the collec- tion of datasets used in this comparison (subsection [2.1\)](#page-4-1) and by the regression methods that will be compared (subsection [2.2\)](#page-11-0).

<span id="page-4-1"></span>2.1. Datasets

 In the current research, we selected 48 of the 82 datasets (81 because the <sup>68</sup> Air Quality dataset is repeated) listed as regression problems<sup>5</sup> by the UCI Machine Learning Repository [\[3](#page-67-2)]. The remaining 33 datasets were discarded

 $^{5}$ <http://archive.ics.uci.edu/ml/datasets.html?task=reg> (visited Feb, 5, 2018).

| Excluded dataset                                 | Reason                                                 |
|--------------------------------------------------|--------------------------------------------------------|
| Amazon access samples                            | Huge number of inputs $(20,000)$                       |
| Breast cancer Wisconsin (Prognostic)             | Too few recurrent patterns (47)                        |
| Cargo 2000 Freight Tracking and Tracing          | Less than 10 different output values $(3)$             |
| Challenger USA space shuttle O-ring              | Too few patterns $(23)$ and inputs $(3)$               |
| Condition based maintenance of naval propul-     | Less than 10 different output values $(9)$             |
| sion plants (compress output)                    |                                                        |
| Container crane controller                       | Too few patterns $(15)$                                |
| DrivFace                                         | Less than 10 different output values $(4 \text{ sub-}$ |
|                                                  | jects)                                                 |
| Early biomarkers of Parkinsons disease based     | Data are not available                                 |
| on natural connected speech                      |                                                        |
| Educational process mining                       | Inputs and output for regression are not clear         |
| ElectricityLoadDiagrams                          | Huge number of inputs $(140,256)$                      |
| Fertility                                        | Less than 10 different output values $(2)$             |
| Gas sensor array drift dataset at different con- | Less than 10 different output values $(7)$             |
| centrations                                      |                                                        |
| Gas sensor array exposed to turbulent gas mix-   | Huge number of inputs $(150,000)$                      |
| tures                                            |                                                        |
| Gas sensor array under flow modulation           | Less than 10 different output values $(4)$             |
| Geo-Magnetic field and WLAN                      | Data format very complex                               |
| Improved spiral test using digitized graphics    | Data are not available                                 |
| tablet for monitoring parkinsons disease         |                                                        |
| Insurance Company Benchmark (COIL 2000)          | Less than 10 different output values $(3)$             |
| KDC-4007 dataset Collection                      | Less than 10 different output values $(8)$             |
| KDD cup 1998                                     | Format too complex                                     |
| Las Vegas Strip                                  | Less than 10 different output values $(5)$             |
| News popularity in multiple social media plat-   | Data are text instead of numbers                       |
| forms                                            |                                                        |
| Noisy office                                     | Format too complex (PNG images)                        |
| Open university learning analytics               | Format too complex                                     |
| Paper Reviews                                    | Less than 10 different output values $(5)$             |
| Parkinson disease spiral drawings using digi-    | Less than 10 different output values $(3)$             |
| tized graphics tablet                            |                                                        |
| Skillcraft1 master table                         | Less than 10 different output values $(7)$             |
| Solar flare                                      | Less than 10 different output values                   |
| Tamilnadu electricity board hourly readings      | Less than 10 different output values $(2)$             |
| Tennis major tournament match statistics         | Format problems                                        |
| Twin gas sensor arrays                           | Less than 10 different output values $(4)$             |
| UJIIndoorLoc-Mag                                 | Output almost constant, format very complex            |
| wiki4HE                                          | Less than 10 different output values $(7)$             |
| Wine quality (white/red)                         | Less than 10 different output values $(7/6)$           |

<span id="page-5-0"></span>Table 1: List of the UCI regression datasets which were excluded from this study with the reason to be discarded. In datasets with discrete outputs the number of different output values is between parentheses.

<sup>70</sup> due to the reasons listed in Table [1.](#page-5-0) The reason which leaded to discard  $71$  a larger amount (17) of datasets was the reduced number of output values, <sup>72</sup> because a regression problem is expected to have a continuous output. We

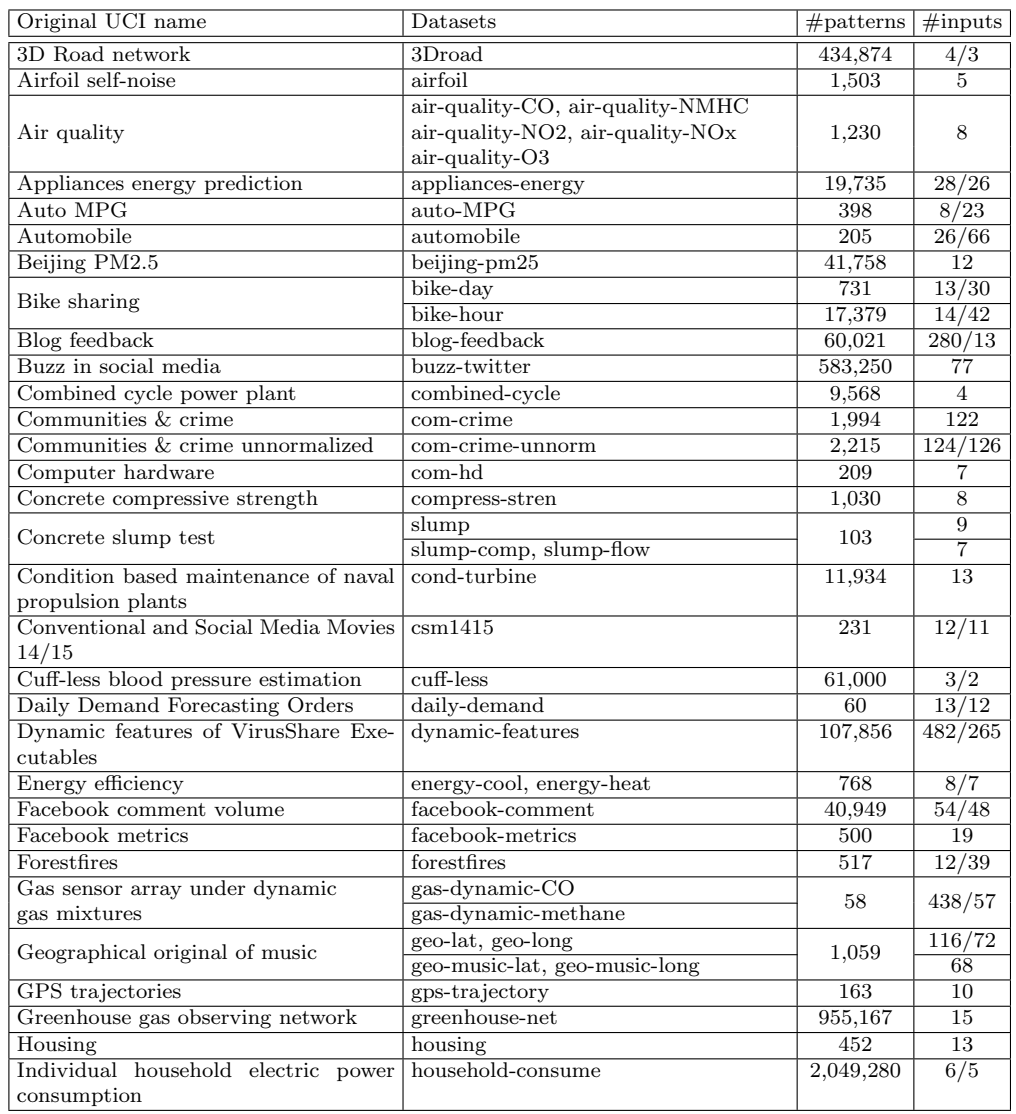

<span id="page-6-0"></span>Table 2: Collection of 83 datasets from the UCI repository. Each column reports: original name in the UCI repository; datasets created from the original one; number of patterns and inputs, before and after preprocessing. Continued in Table [3.](#page-7-0)

- <sup>73</sup> decided to exclude those datasets whose outputs have less than 10 values.
- <sup>74</sup> These datasets should be considered as classification instead of regression
- <sup>75</sup> problems. Tables [2](#page-6-0) and [3](#page-7-0) report the collection of 83 datasets which we use

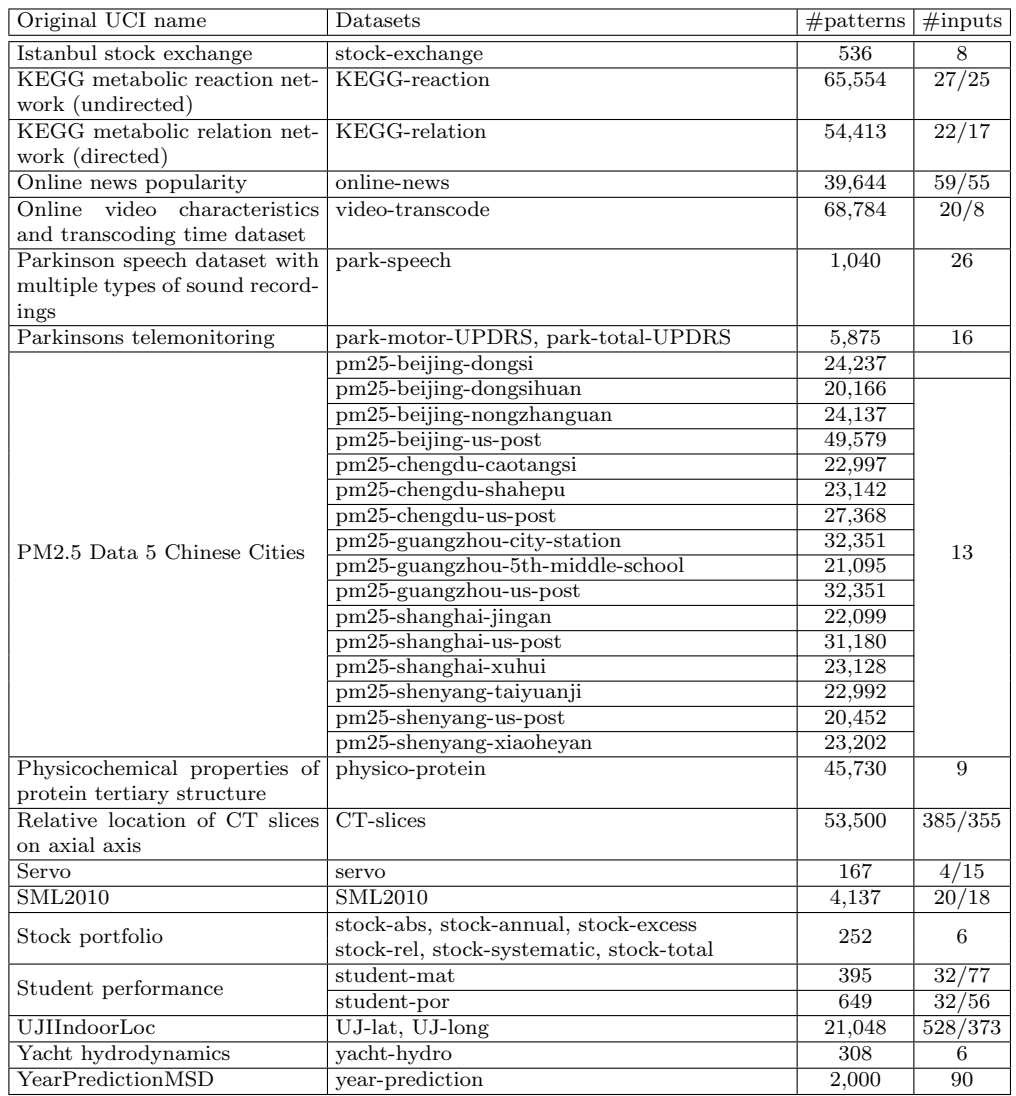

<span id="page-7-0"></span>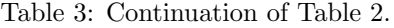

<sup>76</sup> in the current work, with their numbers of patterns and inputs (attributes).

 $77$  Some of the 48 original UCI regression datasets selected for this work gener-

- <sup>78</sup> ated several regression problems, one for each data column which can be used
- <sup>79</sup> as output for regression. Thus, some UCI datasets (whose original names are

 $\frac{1}{80}$  listed in the column 1 of the tables) give several datasets in column 2 (e.g.,  $\mu$ <sub>81</sub> the Air quality dataset gives five datasets named by us air-quality-CO, air- $\alpha$  quality-NMHC, etc.). There are some discrepancies with respect to the doc-83 umentation of the UCI ML repository. The *beijing-pm25* dataset has  $41,757$ <sup>84</sup> patterns, despite its description in the UCI documentation specifies  $43,824$ <sup>85</sup> because 2067 patterns whose output is missing were removed. The cuff-less dataset has 73,200,000 patterns, while its description specifies 12,000. In- stead of discarding it, we used the first 61,000 patterns. The greenhouse-net dataset has 2,921 files with 327 patterns per file, which gives 955,167 patterns instead of 2,921 in the dataset description. The household-consume dataset has 2,049,280 patterns instead of 2,075,259 as listed in the UCI documen- tation, because 25,979 patterns have missing values (labeled as '?') in the original data. The online-news dataset has 39,644 patterns instead of 39,797 93 as listed in the UCI documentacion. For the *UJIIndoorLoc* datasets, output floor was discarded and did not give a separate regression dataset because it has only tree different values.

 Since many datasets are large, often the regressors are not able to train and test with them due to the limited RAM memory, although we set a maximum size of 128 GB. Besides, some regressors spend a long time to finish, so we fixed a maximum run-time of 48 hours and labeled any regressor that could not finish within this time lapse as failing for this dataset. As usual, the output was pre-processed using the Box-Cox transformation [\[4\]](#page-67-3) in order to make it more similar to a symmetric uni-modal distribution, with the boxcox function (MASS package) of the R statistical computing language [\[5\]](#page-67-4). In the 104 greenhouse-net and com-crime-unnorm datasets, the decimal logarithm of

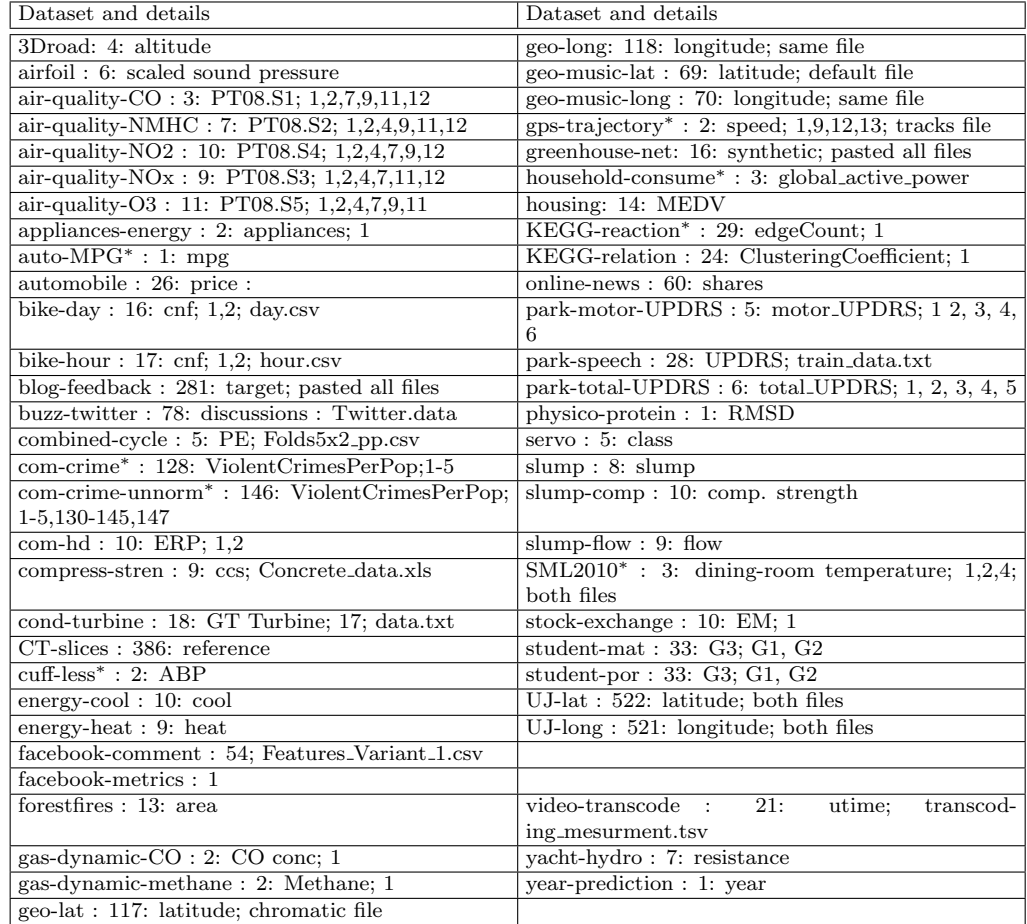

<span id="page-9-0"></span>Table 4: Information about datasets used in the current work: column number and name (if exists) used as output; removed columns (e.g., time marks or other outputs) where corresponds; files used, in datasets where several files are available; <sup>∗</sup> : means that dataset contains missing patterns, which we replaced by the column mean.

 the inputs are used, due to the wide range of many inputs. The constant, repeated and collinear inputs are removed from all the datasets. Specifically, the lm function in the stats R package is used to calculate the coefficients of the linear model trained on the whole dataset, and the inputs with NA (not available) coefficients in the linear model are removed. This reason leads  e.g. the Blog feedback dataset to reduce its inputs from 280 to 13. The rationale behind this is that constant, repeated or collinear inputs lead many regressors to develop calculations with singular matrices, so it is useful to remove these inputs in order to avoid the subsequent errors. On the other hand, the inputs with discrete values are replaced by dummy (also named 115 indicator) inputs. For each discrete input with n values, it is replaced by n − 1 dummy binary inputs. The first value of the original discrete input is codified as zero values for the  $n-1$  dummy inputs; the second value is codified as 1 in the first dummy variable and zero in the remaining ones, and so on. Therefore, those datasets with discrete inputs increase the number of inputs, so that e.g. the student-mat dataset (Table [3,](#page-7-0) second column) increases its inputs from 32 to 77 due to the presence of discrete inputs. In both tables [2](#page-6-0) 122 and [3,](#page-7-0) the datasets whose "#inputs" column shows two numbers (i.e.  $8/23$ ), the first is the number of inputs of the original UCI dataset, and the second is the number of inputs used effectively in our experiments, after removing constant, repeated and collinear inputs, and after replacing discrete inputs by their corresponding dummy variables. Those datasets with only one number  $_{127}$  in the #inputs column means that no input was removed nor added. Table [4](#page-9-0) reports the name and number of the attribute used as output for each dataset. It also specifies the numbers of the columns that were discarded (if any), due to being useless (e.g., times, dates, names, etc.) or because they are alternative outputs (in datases with several outputs to be predicted) which  $_{132}$  can not be used as inputs (e.g., latitude can not be used as input for UJ- long dataset in Table [3\)](#page-7-0). In those datasets with more than one file, the table  $_{134}$  specifies the files used. An asterisk  $(*)$  identifies datasets with missing values,

<span id="page-11-0"></span>which are replaced by the mean of the non-missing values of that column.

## 2.2. Regressors

<sup>137</sup> We apply a wide collection of 77 regressors which belong to several fam- $\mu$ <sup>138</sup> ilies. All the files (data, programs and results) are publicly available<sup>6</sup>. The  $_{139}$  majority of them (74 regressors) are selected from the list of models<sup>7</sup> in- cluded in the Classification and Regression Training (caret) R package [\[6\]](#page-67-5). We discarded 52 caret regressors listed in Table [5,](#page-12-0) either because they are equivalent to other regressors already included in our study (which are listed in the "Equivalence" columns of the upper part of the table), due to run-time errors or because they can not be used for regression (listed in the lower part of the table). Instead of using the train function of the caret package, we ran the regressors directly using the corresponding R packages (see the de- tailed list of regressors below), in order to control the execution of each single model. Besides, the direct execution allows us to use the same configuration (e.g., the same training and test patterns) as other four popular regressors, implemented in other platforms, that we included in our study although they do not belong to the caret model list (see the link in the above footnote). These regressors are the deep learning neural network (named dlkeras in our study), using the module Keras, configured for Theano [\[7\]](#page-68-0), in the Python 154 programming language [\[8](#page-68-1)]; the  $\varepsilon$ -support vector regression (named svr), im-155 plemented by the LibSVM library [\[9](#page-68-2)] and accessed via the  $C++$  interface; the generalized regression neural network and extreme learning machine with

 $^{6}$ <http://persoal.citius.usc.es/manuel.fernandez.delgado/papers/regression.tar.gz> (Available upon paper acceptance. Visited May 10, 2017).

 $^{7}$ <http://topepo.github.io/caret/available-models.html> (visited April 27, 2017).

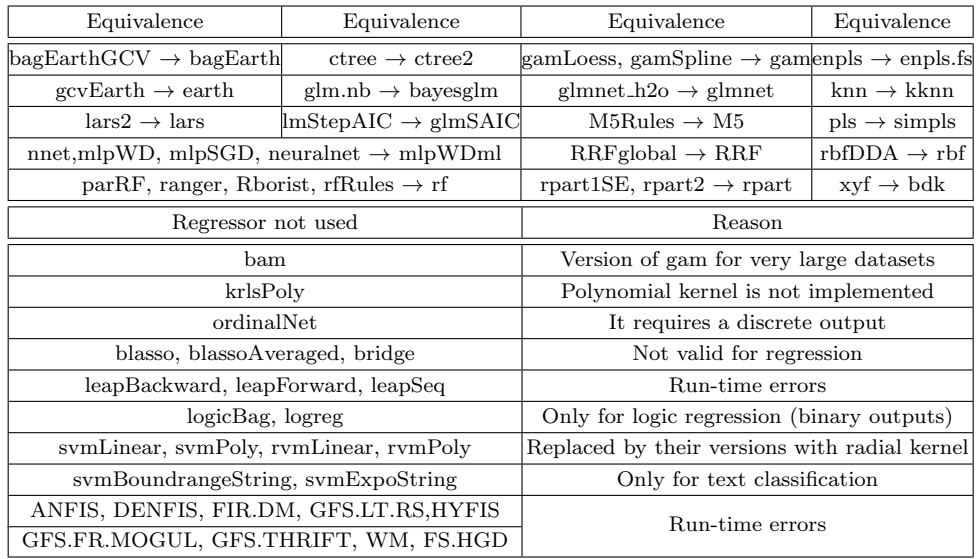

#### <sup>157</sup> Gaussian kernel (named grnn and kelm, respectively) in Matlab [\[10\]](#page-68-3).

<span id="page-12-0"></span>Table 5: Upper part: Regressors of the caret model list which are not used because an equivalent model is already included in our study (mlpWD and mlpWDml refer to mlpWeightDecay and mlpWeightDecayML, respectively, in the caret model list). Lower part: regressors of the caret model list excluded from this study due to run-time errors and other reasons.

 The model operation is optimized by tuning the set of hyperparameters specified in the caret model list. Almost all the regressors that we used have from one to four tunable hyperparameters. We specify the number of values tried for each hyperparameter (defined in the file values.txt, placed in the folder programs/R of the file regression.tar.gz), which are listed in the regressor description below. However, the specific hyperparameter values are calculated by the getModelInfo function of the caret package, being in some cases different for each dataset. Note that for some regressors (e.g. gprRad) and datasets, this function returns a value list with less items than the num-ber specified in values.txt, and even sometimes just one value is used. In

| Family                   | Regressors            | Family                   | Regressors            |
|--------------------------|-----------------------|--------------------------|-----------------------|
| Linear regression $(LR)$ | 1. $\text{Im} [11]$   | Least absolute shrinkage | $21.$ lasso $[12]$    |
|                          | 2. $r \text{Im} [13]$ | and selection operator   | $22.$ relaxo [14]     |
|                          | 3. penalized $[15]$   | (LASSO)                  | 23. lars $[16]$       |
| Generalized linear       | 4. enet [12]          |                          | 24. ridge [12]        |
| regression (PLM)         | 5. glmnet [17]        | Ridge                    | 25. spikeslab $[18]$  |
|                          | 6. glmSAIC $[19]$     |                          | 26. foba [20]         |
| Additive models (AM)     | 7. gam $[21]$         | Bayesian models (BYM)    | $27.$ bayesglm $[22]$ |
|                          | 8. earth [23]         |                          | 28. brnn [24]         |
| Least squares $(LS)$     | 9. nnls $[25]$        |                          | 29. bMachine [26]     |
|                          | 10. krlsRadial $[27]$ | Gaussian processes (SGP) | 30. gprLin $[28]$     |
|                          | 11. spls $[29]$       |                          | 31. gprRad [28]       |
|                          | 12. simpls $[30]$     |                          | 32. gprPol $[28]$     |
|                          | 13. kpls [31]         |                          | 33. rqlasso $[32]$    |
|                          | 14. wkpls [33]        | Quantile regression(QTR) | 34. rqnc [34]         |
| Projection methods       | 15. enpls.fs $[35]$   |                          | $35.$ qrnn $[36]$     |
| (PRJ)                    | 16. plsRglm $[37]$    | Nearest neighbors (NN)   | 36. kknn [38]         |
|                          | 17. ppr [39]          |                          | 37. rpart [40]        |
|                          | 18. pcr [41]          |                          | 38. nodeHarvest [42]  |
|                          | 19. icr $[43]$        | Regression trees (RGT)   | 39. ctree2 [44]       |
|                          | 20. superpc $[45]$    |                          | 40. partDSA $[46]$    |
|                          |                       |                          | 41. evtree $[47]$     |

<span id="page-13-0"></span>Table 6: List of regressors and references grouped by families (see [Appendix A](#page-43-0) for a brief description of each regressor).

 these cases, although the caret model list specifies that hyperparameter as tunable, in the practice only one value is used. The list of hyperparameter values which are used in our experiments for a regressor and dataset is in-171 cluded in the file results regressor dataset.dat, where regressor and dataset stand for the names of regressor and dataset, respectively, which is 173 placed in the directory results/dataset/regressor\_implem, where implem may be R, C, Python or Matlab. For some regressors (ridge, rlm, mlpWD, mlpWDml, dnn, krlsRad and icr), the value list provided by the getModelInfo function was not valid due to several reasons, so we directly specify the hy-177 perparameter values used for tuning in the file programs/R/initialize.R. The regressors in Matlab, C++ and Python use pre-specified values, listed

| Family                    | Regressors              | Family             | Regressors           |
|---------------------------|-------------------------|--------------------|----------------------|
|                           | 42. M5 [48]             |                    | 60. gbm $[49]$       |
| Regression rules<br>(RGR) | 43. cubist $[50]$       | Boosting (BST)     | 61. blackboost [51]  |
|                           | 44. SBC [52]            | (continued)        | 62. xgb $T$ ree [53] |
|                           | 45. rf [54]             |                    | 63. xgbLinear $[53]$ |
| Random forests (RF)       | 46. Boruta [55]         |                    | 64. mlWD [56]        |
|                           | 47. RRF [57]            |                    | 65. mlWDml [56]      |
|                           | 48. cforest $[58]$      |                    | 66. avNNet [6]       |
|                           | 49. qrf $[59]$          | Neural networks    | 67. $rbf$ [56]       |
|                           | $50.$ extraTrees $[60]$ | (NET)              | 68. grnn [61]        |
|                           | 51. bag $[62]$          |                    | 69. elm [63]         |
| Bagging (BAG)             | 52. bagEarth $[6]$      |                    | 70. kelm [63]        |
|                           | 53. treebag $[64]$      |                    | 71. pcaNNet $[6]$    |
|                           | 54. rndGLM [65]         |                    | 72. bdk [66]         |
|                           | 55. BstLm [53]          | Deep learning (DL) | 73. dlkeras $[67]$   |
| Boosting (BST)            | 56. bstSm [53]          |                    | 74. dnn [68]         |
|                           | 57. bst $Tree [53]$     | Support vector     | 75. svr [9]          |
|                           | $58.$ glmboost [69]     | regression (SVR)   | 76. symRad [70]      |
|                           | 59. gamboost $[69]$     |                    | 77. rvmRad [71]      |

<span id="page-14-1"></span>Table 7: Continuation of Table [6.](#page-13-0)

 in the script run regressor.sh, which are the same for all datasets. Tables [6](#page-13-0) and [7](#page-14-1) list the the collection of 77 regressors used in this work, grouped by families, which are described in the [Appendix A,](#page-43-0) specifying the software im- plementation (R package or other platforms), their tunable hyperparameters and the values used.

# <span id="page-14-0"></span><sup>184</sup> 3. Results and discussion

 The experimental work [\[72](#page-74-8)] uses the following methodology: for each 186 dataset with less than 10,000 patterns,  $N = 500$  random partitions are gener- ated, using the 50% of the patterns for training, 25% for validation (in hyper- parameter tuning) and 25% for test. For each dataset with more than 10,000 189 patterns, a 10-fold cross validation is developed, so there are  $N = 10$  training, validation and test percentages. The rationale is to limit the computational

 overhead of 500 trials to smaller datasets, using a lighter methodology (10- fold), although statistically less significant, for larger datasets. Each regressor is trained on the training partitions for each combination of its hyperparam- eter values, and it is tested on its corresponding validation partition. The performance measures used are the root mean square error (RMSE), the <sup>196</sup> squared correlation  $(R^2)$  and the mean absolute error (MAE). For each com- bination of hyperparameter values, the average RMSE over the validation partitions is calculated, and the combination with the lowest average RMSE is selected for testing (quantile regressors as rqlasso, rqnc and qrnn are designed to optimize the quantile error, which is used instead of RMSE). Finally, the regressor is trained on the training partitions using the selected combination of its hyperparameter value and tested on the test partitions.  $_{203}$  The performance measurements are the RMSE,  $R^2$  and MAE between the true and predicted output values concatenated for the N test sets. Note that  $_{205}$  the  $R^2$  is calculated using the predicted and true outputs for the test pat- terns, while it is often used to measure the percentage of variance explained by the regressor on the training patterns. Those regressors which lack tun- able hyperparameters are trained on the training partitions and tested on the corresponding test partitions, and the average RMSE,  $R^2$  and MAE over the test partitions are the quality measurements. Some regressors which are specially sensitive to collinear inputs are trained, for each partition, using only those inputs which are not collinear. Although collinear inputs have been removed from the dataset in the initial preprocessing, for certain par- titions some inputs in the training set may be collinear despite of being not collinear considering the whole dataset. To avoid the subsequent errors, these  inputs are discarded for these regressors. All the inputs and the output are standarized to have zero mean and standard deviation one, using the mean and deviation calculated in each training partition.

 We run this collection of 77 regressors over 83 datasets, developing a total of 6,391 experiments, which were developed on a cluster whose nodes are equipped with 64 Intel Xeon E5-2650L processors and 4 GB of RAM memory each processor, although those regressors which required more memory with large data sets were run using several processors and up to 128 GB of RAM memory. Since certain regressors failed for some datasets, we developed a preliminar study to evaluate the datasets according to their size, given by 226 its population, and "difficulty", estimated by the  $R^2$  achieved by the linear regressor  $(\text{lm})$ . We selected  $\text{lm}$  because it is a classical approach which can be considered as a baseline reference for other regressors and it does not require large time nor memory, so it does not fail in any dataset. The Figure [1](#page-17-0) <sup>230</sup> plots  $R_{lm}^2$  for all the datasets vs. their populations  $N_p$ . According this plot, we divided the datasets into four groups: group SD includes 20 datasets 232 with  $N_p < 5,000$  and  $R_{lm}^2 < 0.6$ , i.e., small and difficult datasets; group 233 SE includes 23 datasets with  $R_{lm}^2 \geq 0.6$  and  $N_p < 5,000$  (small and easy <sup>234</sup> datasets); group LD with 33 datasets where  $R_{lm}^2 < 0.6$  and  $N_p \ge 5,000$ <sup>235</sup> (large difficult datasets); and group LE with 7 datasets where  $R_{lm}^2 \geq 0.6$  and <sup>236</sup>  $N_p \geq 5,000$  (large easy datasets). Table [8](#page-19-0) lists the datasets of each group.

237 In order to compare the  $R^2$  values achieved by regressors over all the <sup>238</sup> datasets, averaging would weight more those datasets with high  $R^2$ , favouring regressors which perform well in easy datasets and biasing the results. In order to do a neutral comparison, the solution is to average over all the

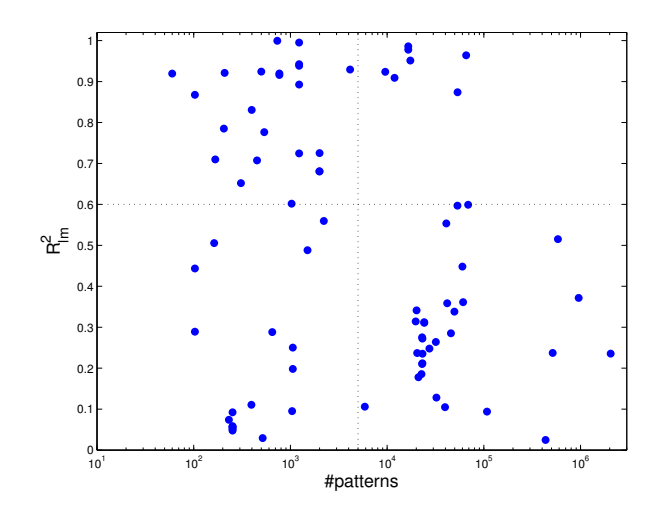

<span id="page-17-0"></span>Figure 1: Values of  $R^2$  achieved by  $\text{Im}$  for all the datasets plotted against their populations (in logarithmic scale), dividing datasets in groups small difficult (SD, lower left quarter of the figure), small easy (SE, upper left), large difficult (LD, lower right) and large easy (LE, upper right).

<sup>241</sup> datasets the regressor positions in a ranking sorted by decreasing  $R^2$ , instead  $_{242}$  of directly averaging  $R^2$  values, because the regressor positions belong to the <sup>243</sup> same range for all the datasets. This is done using the Friedman ranking  $_{244}$  [\[73\]](#page-74-9) of the  $R^2$  coefficient, which evaluates the position where each regressor <sup>245</sup> is placed, in average over all the datasets, when  $R^2$  is sorted by decreasing <sup>246</sup> values. The  $R^2$  Friedman ranking of the  $n = 77$  regressors over the  $m = 83$ <sup>247</sup> datasets can be calculated as follows. For each dataset  $j = 1, \ldots, m$ , the  $R^2$  values of all the regressors are sorted decreasingly. For each regressor  $i = 1, \ldots, n$  let be  $p_{ij}$  its position in dataset j. The Friedman rank  $F_i$ 249 of regressor *i* is defined as  $F_i = \frac{1}{m}$ <sup>250</sup> of regressor *i* is defined as  $F_i = \frac{1}{m} \sum_{j=1}^{m} p_{ij}$ , i.e., the average position of <sup>251</sup> regressor *i* over all the sortings of  $R^2$  for the different datasets. For example, <sup>252</sup> a regressor with rank 5 achieves, in average over all the datasets, the 5th 253 highest  $R^2$  coefficient.

 A number of run-time errors happened for certain regressors and datasets. There are more errors in large datasets, because some regressor implemen- tations may not be designed to process large amounts of data. When a re- gressor fails for a dataset (because it overcomes the maximum allowed time of 48 hours, because it requires more than 128 GB of RAM, or due to other reasons), and in order to calculate the Friedman ranking, its  $R^2$  is intended to be zero, while its RMSE and MAE are assigned as:

$$
RMSE = \max\left\{\max_{j \in \mathcal{R}} \left[RMSE_j\right], \sqrt{\frac{1}{N} \sum_{i=1}^{N} (t_i - \bar{t}_i)^2}\right\}
$$
(1)

$$
MAE = \max\left\{\max_{j \in \mathcal{R}} \left[RMSE_j\right], \frac{1}{N} \sum_{i=1}^N |t_i - \bar{t}| \right\} \tag{2}
$$

 $_{261}$  where  $R$  is the set of regressors which did not fail in that dataset,  $t_i$  is the true output for test pattern i and N is the number of test patterns. Besides,  $\tau_{263}$  denoting by k the test partition to which pattern i belongs,  $\bar{t}_i$  is the mean of the true output values over the patterns in the k-th training partition. The rationale behind this is that a regressor which fails behaves as if it would predict the mean of the true output values for all the test patterns, so it should be the last of the list. For some regressors, the errors happen only during tuning for some partitions, which are not considered to calculate the average RMSE corresponding to that combination of hyper-parameter values. When a regressor fails for a given combination of hyper-parameter values and all the partitions, that combination is not selected for testing. When a regressor fails for all the combinations of hyper-parameter values, or <sup>273</sup> when it fails for some test partition, the regressor is considered that fails for <sup>274</sup> that dataset. Overall, the number of experiments where the regressor failed  $275$  is 1,205 and represents 18.85% of the 6,391 experiments.

| Group $(\# datasets)$       | Datasets                                                                                                    |
|-----------------------------|----------------------------------------------------------------------------------------------------|
| $SD(20)$ : small difficult  | airfoil com-crime-unnorm csm1415 forestfires geo-lat geo-long geo-music-<br>lat geo-music-long gps-trajectory park-speech slump slump-flow stock-abs<br>stock-annual stock-excess stock-rel stock-systematic stock-total student-mat<br>student-por                                                                                                    |
| $SE(23)$ : small easy       | air-quality-CO air-quality-NMHC air-quality-NO2 air-quality-NO <sub>x</sub> air-<br>quality-O3 automobile auto-mpg bike-day com-crime com-hd compress-stren<br>daily-demand energy-cool energy-heat facebook-metrics gas-dynamic-CO gas-<br>dynamic-methane housing servo slump-comp SML2010 stock-exchange yacht-<br>hydro                                                                                                    |
| LD $(33)$ : large difficult | 3Droad appliances-energy beijing-pm25 blog-feedback buzz-twitter cuff-less<br>dynamic-features facebook-comment greenhouse-net household-consume<br>KEGG-relation online-news park-motor-UPDRS park-total-UPDRS<br>$pm25$ -beijing-dongsi $pm25$ -beijing-dongsihuan<br>physico-protein<br>$pm25-$<br>beijing-nongzhanguan pm25-beijing-us-post pm25-chengdu-caotangsi pm25-<br>chengdu-shahepu pm25-chengdu-us-post pm25-guangzhou-5th-middle-school<br>$pm25$ -guangzhou-city-station $pm25$ -guangzhou-us-post $pm25$ -shanghai-<br>jingan pm25-shanghai-us-post pm25-shanghai-xuhui pm25-shenyang-<br>taiyuanji pm25-shenyang-us-post pm25-shenyang-xiaoheyan video-transcode<br>year-prediction |
| LE $(7)$ : large easy       | bike-hour combined-cycle cond-turbine CT-slices KEGG-reaction UJ-lat UJ-<br>long                                                                                                    |

<span id="page-19-0"></span>Table 8: Groups of datasets according to its size (small/large) and complexity (easy/difficult).

#### <sup>276</sup> 3.1. Discussion by dataset group

 Table [9](#page-20-0) reports the 20 best regressors according to the Friedman rank- $_{278}$  ing of  $R^2$ , RMSE and MAE for the datasets of group SD, which includes small difficult datasets. For each regressor in the  $R^2$  ranking, the per- centage of datasets where it failed is also reported (column %Error). The 281 last two columns report the regressors which achieved the best  $R^2$  for some dataset and the percentage of datasets where this happened. First of all, penalized achieves the first positions in the three rankings, being the best  $R^2$  for  $25\%$  of datasets. ExtraTrees, rf and kelm are the following in the

 $R^2$  ranking, although the former achieves much lower positions in RMSE and  $_{286}$  MAE rankings. Specifically, extraTrees achieves the best  $R^2$  in  $40\%$  of the datasets, although it fails in 5% of them, so it can be considered less regu-288 lar as penalized. Other good positions in the  $R^2$  ranking are for  $\bm{qrf}$  and bstTree, followed by avNNet, svr and svmRad, Gaussian process (gprRad 290 and gprPol), bagEarth and cubist, which achieves the best  $R^2$  for 10% of datasets.

|                |                      | $\overline{R^2}$ |        | <b>RMSE</b>   |       | MAE                  |       | Best $R^2$ |       |
|----------------|----------------------|------------------|--------|---------------|-------|----------------------|-------|------------|-------|
| Pos.           | Model                | Rank             | %Error | Model         | Rank  | Model                | Rank  | Model      | %Best |
| 1              | penalized            | 8.45             | 0.0    | penalized     | 9.65  | penalized            | 13.40 | extraTrees | 40.0  |
| $\mathbf{2}$   | extraTrees           | 13.05            | 5.0    | kelm          | 13.15 | svmRad               | 13.90 | penalized  | 25.0  |
| 3              | rf                   | 15.35            | 5.0    | grrPol        | 14.45 | svr                  | 15.70 | cubist     | 10.0  |
| $\overline{4}$ | kelm                 | 19.15            | 5.0    | bagEarth      | 17.55 | kelm                 | 16.25 | brnn       | 10.0  |
| $\overline{5}$ | $\operatorname{grf}$ | 20.75            | 0.0    | svmRad        | 18.00 | bstTree              | 19.15 | rbf        | 5.0   |
| 6              | bstTree              | 21.00            | 0.0    | cforest       | 18.65 | gprPol               | 19.25 | qrf        | 5.0   |
| 7              | avNNet               | 21.25            | 5.0    | bstTree       | 19.10 | cubist               | 19.65 | bagEarth   | 5.0   |
| 8              | svr                  | 22.20            | 10.0   | svr           | 19.35 | bagEarth             | 19.75 |            |       |
| 9              | svmRad               | 23.15            | 5.0    | enet          | 21.50 | cforest              | 21.45 |            |       |
| 10             | gprRad               | 23.20            | 0.0    | BstLm         | 22.75 | $\operatorname{grf}$ | 23.35 |            |       |
| 11             | RRF                  | 24.10            | 20.0   | glmboost      | 23.80 | avNNet               | 23.85 |            |       |
| 12             | bagEarth             | 24.10            | 0.0    | gbm           | 24.20 | gbm                  | 24.35 |            |       |
| 13             | gprPol               | 24.35            | 0.0    | foba          | 24.70 | grnn                 | 27.00 |            |       |
| 14             | gbm                  | 24.60            | 0.0    | $b$ Machine   | 25.30 | gprRad               | 28.35 |            |       |
| 15             | cubist               | 26.20            | 5.0    | grnn          | 26.25 | extraTrees           | 29.05 |            |       |
| 16             | ridge                | 27.85            | 0.0    | spls          | 27.25 | rf                   | 29.15 |            |       |
| 17             | treebag              | 29.45            | 0.0    | spikeslab     | 27.25 | <b>BstLm</b>         | 29.45 |            |       |
| 18             | foba                 | 29.55            | 0.0    | rf            | 27.90 | treebag              | 29.50 |            |       |
| 19             | spls                 | 29.85            | 0.0    | $_{\rm lars}$ | 28.35 | rqlasso              | 29.75 |            |       |
| 20             | lars                 | 30.25            | 0.0    | avNNet        | 28.90 | glmboost             | 29.95 |            |       |

<span id="page-20-0"></span>Table 9: List of the 20 best regressors according to the Friedman rank of  $R^2$ , RMSE and MAE for dataset group SD, with 20 small difficult datasets. The last two columns list the regressors which achieve the best  $R^2$  for some dataset, sorted by decreasing number of datasets.

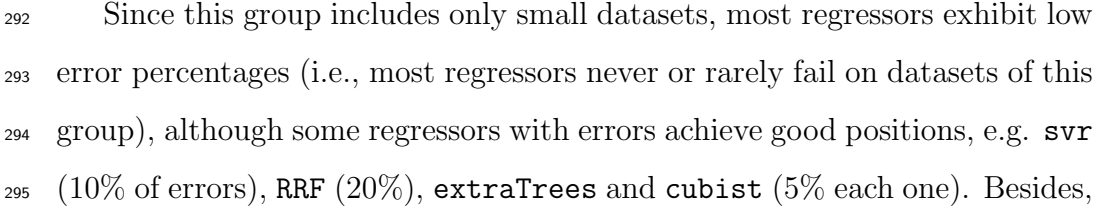

 qrnn and nodeHarvest are very slow and they were shutdown after 48 h. for the 20 datasets of this group. Considering memory errors, rndGLM is the regressor which requires more memory, overcoming the memory and time limits in 1 and 5 datasets of this group, respectively.

|                |                      | $R^2$ |        | <b>RMSE</b>          |       | <b>MAE</b>             |       |            | Best $R^2$ |  |
|----------------|----------------------|-------|--------|----------------------|-------|------------------------|-------|------------|------------|--|
| Pos.           | Model                | Rank  | %Error | Model                | Rank  | Model                  | Rank  | Model      | %Best      |  |
| $\mathbf{1}$   | cubist               | 6.48  | 0.0    | cubist               | 6.26  | cubist                 | 5.65  | cubist     | 21.7       |  |
| $\overline{2}$ | avNNet               | 10.13 | 4.3    | avNNet               | 10.04 | avNNet                 | 10.96 | avNNet     | 13.0       |  |
| 3              | bstTree              | 12.57 | 0.0    | bstTree              | 12.39 | bstTree                | 13.70 | extraTrees | 13.0       |  |
| $\overline{4}$ | gbm                  | 12.87 | 0.0    | gbm                  | 12.74 | ppr                    | 13.91 | gbm        | 8.7        |  |
| 5              | bagEarth             | 14.57 | 0.0    | bagEarth             | 14.30 | gbm                    | 13.96 | penalized  | 8.7        |  |
| 6              | ppr                  | 14.65 | 0.0    | ppr                  | 14.52 | bagEarth               | 15.96 | bMachine   | 8.7        |  |
| $\overline{7}$ | bMachine             | 14.96 | 4.3    | $b$ Machine          | 15.22 | $b$ Machine            | 16.70 | kelm       | 4.3        |  |
| 8              | extraTrees           | 17.13 | 8.7    | earth                | 18.35 | M5                     | 16.83 | M5         | 4.3        |  |
| 9              | earth                | 18.57 | 0.0    | kelm                 | 18.65 | $\operatorname{grf}$   | 17.43 | rf         | 4.3        |  |
| 10             | kelm                 | 18.70 | 17.4   | extraTrees           | 18.87 | extraTrees             | 18.00 | brnn       | 4.3        |  |
| 11             | rf                   | 19.26 | 4.3    | rf                   | 19.65 | kelm                   | 18.74 | bagEarth   | 4.3        |  |
| 12             | M5                   | 20.30 | 0.0    | M5                   | 19.87 | $\mathbf{r}\mathbf{f}$ | 19.70 | bstTree    | 4.3        |  |
| 13             | RRF                  | 22.43 | 8.7    | RRF                  | 22.61 | earth                  | 21.00 |            |            |  |
| 14             | $\operatorname{grf}$ | 22.48 | 0.0    | $\operatorname{grf}$ | 23.43 | brnn                   | 22.48 |            |            |  |
| 15             | $_{\rm brnn}$        | 23.65 | 21.7   | brnn                 | 23.61 | RRF                    | 22.83 |            |            |  |
| 16             | gprPol               | 24.00 | 4.3    | grrPol               | 24.22 | pcaNNet                | 24.17 |            |            |  |
| 17             | pcaNNet              | 25.04 | 0.0    | pcaNNet              | 25.09 | gprPol                 | 25.78 |            |            |  |
| 18             | dlkeras              | 27.35 | 0.0    | dlkeras              | 27.61 | rglasso                | 26.52 |            |            |  |
| 19             | Boruta               | 27.43 | 17.4   | Boruta               | 27.78 | cforest                | 27.13 |            |            |  |
| 20             | enet                 | 28.52 | 0.0    | enet                 | 28.09 | Boruta                 | 27.70 |            |            |  |

<span id="page-21-0"></span>Table 10: List of the 20 best regressors according to the Friedman rank of  $R^2$ , RMSE and MAE over 23 datasets of group SE (small easy).

 Considering small easy datasets (group SE, 23 datasets, table [10\)](#page-21-0), the three rankings are even more coherent than for group SD, sharing the first 302 three positions: cubist, which achieves the best  $R^2$  for 21.7% of datasets, 303 avNNet (the best  $R^2$  for  $13\%$  of datasets) and bstTree. Penalized is not present in this list (although it is the best in 8.7% of datasets), but gbm and bMachine (which are the bests in 8.7% of datasets), bagEarth, ppr, extraTrees (the best in 13% of datasets), earth and kelm are in positions 4-10. Other regressors with good results are rf, M5 (the best for 4.3% of

|                |                      | $\overline{R^2}$ |            | <b>RMSE</b>          |       | MAE                  |       | Best $R^2$           |       |
|----------------|----------------------|------------------|------------|----------------------|-------|----------------------|-------|----------------------|-------|
| Pos.           | Model                | Rank             | $\%$ Error | Model                | Rank  | Model                | Rank  | Model                | %Best |
| $\mathbf 1$    | M5                   | 9.48             | 0.0        | M5                   | 9.39  | M5                   | 9.55  | extraTrees           | 48.5  |
| $\overline{2}$ | cubist               | 12.39            | 15.2       | gbm                  | 12.61 | kknn                 | 12.55 | bstTree              | 12.1  |
| 3              | gbm                  | 12.48            | $3.0\,$    | cubist               | 12.70 | cubist               | 12.61 | cubist               | 9.1   |
| $\overline{4}$ | xgbTree              | 14.24            | 6.1        | xgbTree              | 14.15 | gbm                  | 13.42 | dlkeras              | 6.1   |
| 5              | kknn                 | 14.48            | 12.1       | kknn                 | 14.48 | xgbTree              | 14.82 | xgbTree              | 6.1   |
| 6              | bstTree              | 15.12            | 12.1       | bstTree              | 15.27 | bstTree              | 16.00 | ppr                  | 3.0   |
| 7              | blackboost           | 16.79            | 0.0        | blackboost           | 17.27 | grnn                 | 17.33 | kknn                 | 3.0   |
| 8              | dlkeras              | 18.36            | 15.2       | pcaNNet              | 18.33 | blackboost           | 17.70 | M5                   | 3.0   |
| 9              | svr                  | 18.58            | 27.3       | svr                  | 18.45 | $_{\mathrm{svr}}$    | 18.76 | rf                   | 3.0   |
| 10             | pcaNNet              | 18.76            | 0.0        | dlkeras              | 18.67 | pcaNNet              | 18.82 | $\operatorname{grf}$ | 3.0   |
| 11             | grnn                 | 19.70            | 18.2       | ppr                  | 19.48 | dlkeras              | 19.18 | bMachine             | 3.0   |
| 12             | ppr                  | 19.73            | 3.0        | grnn                 | 19.52 | ppr                  | 19.58 |                      |       |
| 13             | $\operatorname{grf}$ | 21.33            | 27.3       | $\operatorname{grf}$ | 21.27 | $\operatorname{qrf}$ | 20.30 |                      |       |
| 14             | svmRad               | 21.88            | 24.2       | svmRad               | 21.79 | svmRad               | 20.58 |                      |       |
| 15             | earth                | 22.52            | 0.0        | earth                | 22.21 | extraTrees           | 22.33 |                      |       |
| 16             | extraTrees           | 23.03            | 27.3       | bag                  | 22.91 | bag                  | 22.61 |                      |       |
| 17             | bag                  | 23.03            | 15.2       | avNNet               | 23.42 | earth                | 22.88 |                      |       |
| 18             | avNNet               | 23.52            | 21.2       | extraTrees           | 23.91 | avNNet               | 23.64 |                      |       |
| 19             | $b$ Machine          | 24.76            | 24.2       | bMachine             | 24.64 | $b$ Machine          | 25.24 |                      |       |
| 20             | cforest              | 25.79            | 27.3       | cforest              | 25.91 | rpart                | 26.00 |                      |       |

datasets), RRF and qrf.

<span id="page-22-0"></span>Table 11: List of the 20 best regressors according to the Friedman rank of  $R^2$ , RMSE and MAE for the 33 datasets of group LD (large difficult).

<sup>309</sup> In large difficult datasets (group LD, 33 datasets, table [11\)](#page-22-0), the M5 achieves the first positions in the three rankings (although it achieves the  $B_{311}$  best  $R^2$  only in 3% of datasets), followed by cubist (which achieves the best  $R^2$  and errors in 9.1% and 15.2% of datasets, respectively) and gbm. Other regressors with good performance are xgbTree, knn, bstTree, blackboost,  $_{314}$  dlkeras (15.2% of errors), svr (with errors in 27.3% of datasets) and pcaNNet. The high error frequency of several regressors (either by overcoming lim- its on memory or time) is due to the large size of datasets in this group. ExtraTrees also overcomes the maximum time in 27.3% of datasets and, 318 as in groups SD and SE, it achieves the best  $R^2$  for more datasets (48.5%). 319 Specifically, it achieves the highest  $R^2$  for 13 of the 16 datasets created from

 $\frac{320}{2}$  the original *PM2.5 Data 5 Chinese Cities* dataset in the UCI repository. In 321 these datasets svr and kelm were run with a lower number of hyperparam-322 eter values ( $\{0.125, 0.5, 1, 4, 16\}$  and  $\{0.00391, 0.01562, 0.125, 1.4\}$  for C 323 and  $\gamma$ , respectively), in order to avoid overcoming the maximum run time. Regressors wkpls, gprPol, krlsRad, rvmRad, SBC and qrnn failed for the 33 datasets of this group.

| Pos.           | Model      | Rank    Pos. |    | Model   | Rank    Pos. |    | Model           | $\vert$ Rank $\vert$ Pos. |    | Model   | Rank |
|----------------|------------|--------------|----|---------|--------------|----|-----------------|---------------------------|----|---------|------|
|                | M5         | 8.1          | 6  | pcaNNet | 15.4         |    | rpart           | 23.5                      | 16 | avNNet  | 26.6 |
| $\overline{2}$ | gbm        | 9.8          |    | earth   | 18.6         | 12 | treebag         | 24.1                      |    | symRad  | 26.8 |
| 3              | blackboost | 10.9         | 8  | kknn    | 19.4         | 13 | ctree2          | 25.1                      | 18 | enet    | 26.8 |
| 4              | xgbTree    | 14.6         | 9  | bstTree | 19.8         | 14 | $_{\text{elm}}$ | 26.2                      | 19 | bag     | 26.9 |
| 5              | ppr        | 14.8         | 10 | cubist  | 20.4         | 15 | svr             | 26.2                      | 20 | dlkeras | 27.9 |

<span id="page-23-0"></span>Table 12: Friedman rank of  $R^2$  (first 20 regressors) of group LD (large difficult datasets) discarding PM2.5 Data Chinese Cities datasets.

 The PM2.5 Data 5 Chinese Cities datasets represent almost the half of the 33 datasets in this group. Since this fact might bias the results, we calculated <sup>328</sup> the  $R^2$  Friedman rank discarding these 16 datasets (Table [12\)](#page-23-0). In this case, the best regressor is M5 again, cubist descends to the 10th position, replaced by gbm and followed by blackboost, xgbTree and ppr, while extraTrees leaves the top-20.

 The rankings of group LE (large easy) is very similar to group LD: 333 the M5 achieves again the best position in the rankings of  $R^2$ , RMSE and MAE, followed by the same regressors as the previous group: cubist (which 335 achieves the best  $R^2$  in 42.9%, and errors in 14.3%, of the datasets), gbm, bag, bstTree, blackboost and pcaNNet. In this group, extraTrees only achieves <sup>337</sup> the best  $R^2$  in 1 dataset, which represents 14.3%, and achieves errors in 57.1% of datasets. Since the datasets are easy, the lm also achieves a good position

|                |            | $\overline{R^2}$ |        | RMSE       |       | MAE        |       | Best $R^2$ |       |
|----------------|------------|------------------|--------|------------|-------|------------|-------|------------|-------|
| Pos.           | Model      | Rank             | %Error | Model      | Rank  | Model      | Rank  | Model      | %Best |
| 1              | M5         | 6.57             | 0.0    | M5         | 6.57  | M5         | 5.14  | cubist     | 42.9  |
| $\overline{2}$ | cubist     | 10.43            | 14.3   | cubist     | 10.43 | cubist     | 10.29 | extraTrees | 14.3  |
| 3              | gbm        | 11.43            | 0.0    | gbm        | 11.43 | gbm        | 12.43 | rf         | 14.3  |
| $\overline{4}$ | bag        | 14.57            | 0.0    | bag        | 14.57 | bag        | 13.43 | brnn       | 14.3  |
| 5              | bstTree    | 15.29            | 14.3   | bstTree    | 15.29 | blackboost | 15.86 | dlkeras    | 14.3  |
| 6              | blackboost | 15.43            | 0.0    | blackboost | 15.43 | pcaNNet    | 17.00 |            |       |
| 7              | pcaNNet    | 16.00            | 0.0    | pcaNNet    | 15.71 | bstTree    | 17.29 |            |       |
| 8              | xgbTree    | 19.57            | 14.3   | xgbTree    | 19.43 | rlm        | 20.00 |            |       |
| 9              | lm         | 21.43            | 0.0    | earth      | 21.29 | xgbTree    | 21.00 |            |       |
| 10             | earth      | 21.86            | 0.0    | kknn       | 22.14 | kknn       | 21.57 |            |       |
| 11             | bayesglm   | 21.86            | 0.0    | lm         | 22.57 | dlkeras    | 22.14 |            |       |
| 12             | kknn       | 22.14            | 14.3   | bayesglm   | 22.57 | earth      | 23.00 |            |       |
| 13             | avNNet     | 23.14            | 42.9   | avNNet     | 23.14 | avNNet     | 23.43 |            |       |
| 14             | dlkeras    | 23.43            | 14.3   | dlkeras    | 23.71 | lm         | 23.71 |            |       |
| 15             | svr        | 24.43            | 42.9   | lasso      | 24.43 | svr        | 25.29 |            |       |
| 16             | lasso      | 24.71            | 0.0    | svr        | 24.71 | gam        | 25.43 |            |       |
| 17             | spikeslab  | 25.29            | 0.0    | enet       | 25.00 | bayesglm   | 25.43 |            |       |
| 18             | bagEarth   | 25.57            | 14.3   | spikeslab  | 25.29 | spikeslab  | 25.43 |            |       |
| 19             | enet       | 26.14            | 14.3   | bagEarth   | 25.43 | lasso      | 25.71 |            |       |
| 20             | gam        | 26.14            | 0.0    | gam        | 25.86 | lars       | 26.14 |            |       |

Table 13: List of the 20 best regressors according to the Friedman rank of  $R^2$ , RMSE and MAE for the 7 large easy datasets (group LE).

 (9th). The regressors which fail in the 7 datasets of this group are kelm, wkpls, gprPol, krlsRad, rvmRadial, SBC, nodeHarvest and qrnn.

# 3.2. Global discussion

 We also developed an analysis considering all the datasets together. Table [14](#page-25-0) reports the 20 best regressors according to the Friedman rankings for  $R^2$ , RMSE and MAE over all the datasets, alongside with the percentage <sup>345</sup> of datasets with errors for the 20 best regressors according to  $R^2$  (column %Error) and the percentage of datasets where each regressor achieves the best  $R^2$  (column %Best). The global results confirm the conclusions over the four dataset groups: cubist is globally the best regressor on the three rankings (although it achieves errors for 8.4% of datasets), followed by gbm and bstTree. The difference is higher in terms of MAE (ranks 12.18 and

|                |                | $\overline{R^2}$ |         | RMSE                 |       | MAE               |       | Best $\bar{R}^2$     |         |
|----------------|----------------|------------------|---------|----------------------|-------|-------------------|-------|----------------------|---------|
| Pos.           | Model          | Rank             | %Error  | Model                | Rank  | Model             | Rank  | Model                | %Best   |
| 1              | cubist         | 13.92            | 8.4     | cubist               | 14.96 | cubist            | 12.18 | extraTrees           | 33.7    |
| $\overline{2}$ | gbm            | 15.42            | $1.2\,$ | gbm                  | 15.34 | gbm               | 16.12 | cubist               | 15.7    |
| 3              | bstTree        | 15.84            | 6.0     | bstTree              | 15.40 | bstTree           | 16.23 | penalized            | 8.4     |
| $\overline{4}$ | M <sub>5</sub> | 18.20            | 0.0     | M5                   | 17.20 | M5                | 16.36 | bstTree              | 6.0     |
| 5              | avNNet         | 19.23            | 14.5    | avNNet               | 21.01 | avNNet            | 20.16 | brnn                 | 4.8     |
| 6              | extraTrees     | 19.61            | 19.3    | bagEarth             | 22.46 | qrf               | 21.11 | avNNet               | $3.6\,$ |
| $\overline{7}$ | qrf            | 22.41            | 14.5    | bMachine             | 22.48 | $_{\mathrm{svr}}$ | 23.08 | rf                   | 3.6     |
| 8              | pcaNNet        | 23.49            | 0.0     | svr                  | 23.54 | extraTrees        | 23.41 | bMachine             | $3.6\,$ |
| 9              | rf             | 23.82            | 24.1    | earth                | 23.99 | bagEarth          | 23.57 | dlkeras              | $3.6\,$ |
| 10             | bMachine       | 23.83            | 15.7    | blackboost           | 24.39 | pcaNNet           | 24.29 | gbm                  | 2.4     |
| 11             | bagEarth       | 24.14            | 7.2     | extraTrees           | 24.71 | $b$ Machine       | 24.45 | M5                   | 2.4     |
| 12             | svr            | 24.17            | 27.7    | pcaNNet              | 24.83 | ppr               | 24.76 | $\operatorname{grf}$ | 2.4     |
| 13             | ppr            | 24.57            | 4.8     | ppr                  | 26.06 | kknn              | 25.07 | bagEarth             | 2.4     |
| 14             | $_{\rm earth}$ | 25.52            | 0.0     | kknn                 | 26.46 | $_{\rm earth}$    | 25.40 | xgbTree              | 2.4     |
| 15             | blackboost     | 25.69            | 0.0     | $\operatorname{grf}$ | 26.84 | grnn              | 25.92 | kelm                 | $1.2\,$ |
| 16             | kknn           | 26.24            | 6.0     | rf                   | 27.01 | svmRad            | 26.28 | ppr                  | $1.2\,$ |
| 17             | penalized      | 27.70            | 12.0    | grnn                 | 27.37 | blackboost        | 26.92 | kknn                 | $1.2\,$ |
| 18             | dlkeras        | 28.07            | 7.2     | enet                 | 27.41 | bag               | 27.27 | rbf                  | $1.2\,$ |
| 19             | svmRad         | 29.14            | 28.9    | cforest              | 27.53 | cforest           | 27.28 |                      |         |
| 20             | grnn           | 29.61            | 9.6     | bag                  | 27.64 | rf                | 27.57 |                      |         |

<span id="page-25-0"></span>Table 14: List of the 20 best regressors according to the Friedman rank of  $R^2$ , RMSE and MAE over all the datasets.

351 16.12 for cubist and gbm, respectively) than in terms of  $R^2$  or RMSE. Cubist 352 is also the second regressor which achieves more often the best  $R^2$  (in 15.7%) 353 of datasets) after extraTrees  $(33.7\%)$ , whose position is however much lower  $_{354}$  (6, 11 and 8 in the  $R^2$ , RMSE and MAE rankings, respectively), achieving errors for 19.3% of datasets. The M5 achieves position 4 in the three rankings, but it never fails, so its difference with cubist is caused by lower performance in datasets where cubist does not fail. Globally, the best neural network is avNNet (position 5). Other regressors in the top-10 of some rankings are 359 qrf, pcaNNet, rf (with  $24.1\%$  of errors), bMachine, bagEarth, svr  $(27.7\%$  of errors), earth and blackboost. Penalized, which is the best regressor for 8.4% of datasets, achieves position 17 in the  $R^2$  ranking, with 12% of errors. The lm falls outside this table (positions 33–34).

| Pos.           | Model $\vert$ Rank $\vert$ Pos. |          |    | Model      | Rank $\parallel$ Pos. |    | Model    |      |    | Rank    Pos.   Model   Rank |        |
|----------------|---------------------------------|----------|----|------------|-----------------------|----|----------|------|----|-----------------------------|--------|
|                | cubist                          |          | 6  | ppr        | 19.5                  |    | art      | 22.1 | 16 | kknn                        | 24.8   |
| $\overline{2}$ | gbm                             | $12.6\,$ |    | pcaNNet    | 20.4                  | 12 | bMachine | 23.0 |    | rf                          | 26.0   |
| 3              | M5                              | 13.5     | 8  | earth      | 20.6                  | 13 | bagEarth | 23.6 | 18 | bag                         | 26.7   |
| 4              | bstTree                         | 14.1     | 9  | blackboost | 21.0                  | 14 | dlkeras  | 23.9 | 19 | grnn                        | 28.0 l |
| $\overline{5}$ | avNNet                          | 18.8     | 10 | extraTrees | 21.1                  | 15 | svr      | 24.6 | 20 | cforest                     | 29.0   |

<span id="page-26-0"></span>Table 15: List of the 20 best regressors according to the Friedman rank of  $R^2$ , RMSE and MAE over all the datasets excepting PM2.5 Data 5 Chinese Cities.

 Despite its high number of errors, extraTrees achieves a good position <sup>364</sup> because it achieves the best  $R^2$  for the majority of the thirteen PM2.5 Data 5 Chinese Cities datasets. In order to confirm that this fact does not bias the global results, we created an alternative ranking discarding these datasets (see Table [15\)](#page-26-0). This alternative rank is rather similar to the previous one, being cubist, gbm, M5 and bstTree the first regressors, but extraTrees and rf move from positions 6 and 9 to 10 and 17, respectively.

 We evaluated the statistical significance of the differences in  $R^2$  among regressors with several tests. A Friedman test [\[74\]](#page-75-0), implemented using the 372 stats package, comparing all the regressors gives a p-value of  $1.8 \cdot 10^{-45}$  < 0.05, which means that the difference among them is statistically signifi- cant. Table [16](#page-27-0) reports the results of several statistical tests [\[75\]](#page-75-1) developed to compare the globally best regressor (cubist) and the 20 bests regressors in terms of  $R^2$ . We used: 1) the student T-test, with the Matlab ttest func- tion: according to [\[75](#page-75-1)], since the number of datasets (83) is higher than 30,  $\sigma$  the requirement of normal distributions for the  $R^2$  values is not necessary; 2) the two-sample student T-test, with the Matlab ttest2 function; 3) the Wilcoxon rank sum test [\[76\]](#page-75-2), with the Matlab ranksum function; 4) the sign test (Matlab signtest function); and 5) the Post-Hoc Friedman-Nemenyi

| Pos.           | Model                | T-test   | $T-Test-2$ | Wilcoxon | SignTest | Post-Hoc |
|----------------|----------------------|----------|------------|----------|----------|----------|
| $\overline{2}$ | gbm                  | 0.825    | 0.921      | 0.593    | $0.001*$ | 0.152    |
| 3              | bstTree              | 0.215    | 0.789      | 0.409    | $0.000*$ | 0.971    |
| 4              | M5                   | 0.781    | 0.902      | 0.658    | $0.000*$ | $0.005*$ |
| 5              | avNNet               | $0.000*$ | 0.068      | 0.075    | $0.000*$ | $0.001*$ |
| 6              | extraTrees           | $0.001*$ | 0.083      | 0.124    | 0.909    | 0.550    |
| $\overline{7}$ | $\operatorname{qrf}$ | $0.034*$ | 0.383      | 0.285    | $0.006*$ | $0.000*$ |
| 8              | pcaNNet              | $0.034*$ | 0.294      | 0.273    | $0.000*$ | $0.050*$ |
| 9              | rf                   | $0.001*$ | 0.064      | $0.048*$ | $0.002*$ | $0.000*$ |
| 10             | bMachine             | $0.000*$ | 0.109      | 0.051    | $0.000*$ | $0.000*$ |
| 11             | bagEarth             | $0.000*$ | 0.074      | 0.086    | $0.000*$ | $0.000*$ |
| 12             | svr                  | $0.000*$ | $0.005*$   | $0.002*$ | $0.000*$ | 0.142    |
| 13             | ppr                  | $0.004*$ | 0.125      | 0.143    | $0.000*$ | $0.000*$ |
| 14             | earth                | $0.013*$ | 0.204      | 0.188    | $0.000*$ | $0.000*$ |
| 15             | blackboost           | $0.045*$ | 0.303      | 0.194    | $0.000*$ | $0.000*$ |
| 16             | kknn                 | $0.003*$ | 0.452      | 0.097    | $0.000*$ | $0.000*$ |
| 17             | penalized            | $0.000*$ | $0.000*$   | $0.001*$ | $0.000*$ | $0.000*$ |
| 18             | dlkeras              | $0.019*$ | 0.343      | 0.133    | $0.000*$ | $0.000*$ |
| 19             | svmRad               | $0.000*$ | $0.000*$   | $0.000*$ | $0.000*$ | $0.000*$ |
| 20             | grnn                 | $0.000*$ | 0.196      | $0.037*$ | $0.000*$ | $0.000*$ |

<span id="page-27-0"></span>Table 16: *p*-values achieved by the student-T, two-sample student-T, Wilcoxon ranksum, sign and Post-Hoc Friedman-Nemenyi tests comparing the  $R<sup>2</sup>$  of the globally best regressor (cubist) and the remaining regressors in the top-20. The asterisks label regressors where the comparison is statistically significant  $(p < 0.05)$ .

 test (PMCMR [\[77](#page-75-3)] R package). The student T-test gives significant differences, labeled as an asterisk  $(*)$ , except for the first three regressors, while the two- sample student T and Wilcoxon tests only label few regressors as statistically different, including svr, penalized and svmRad. The sign test, which counts 386 the number of datasets where each regresor achieves the best  $R^2$ , labels all the regressors as statistically different to cubist excepting extraTrees. Fi- nally, the Post-Hoc Friedman-Nemenyi test, which develops a comparison of multiple regressors, identifies as statistically significant the differences with all the regressors excepting gbm, bstTree extraTrees and svr.

 $F_{\text{square}}$  [2](#page-28-0) plots  $R_{best}^2$  against  $R_{cubic}^2$  (left panel) and  $R_{M5}^2$  (right panel)

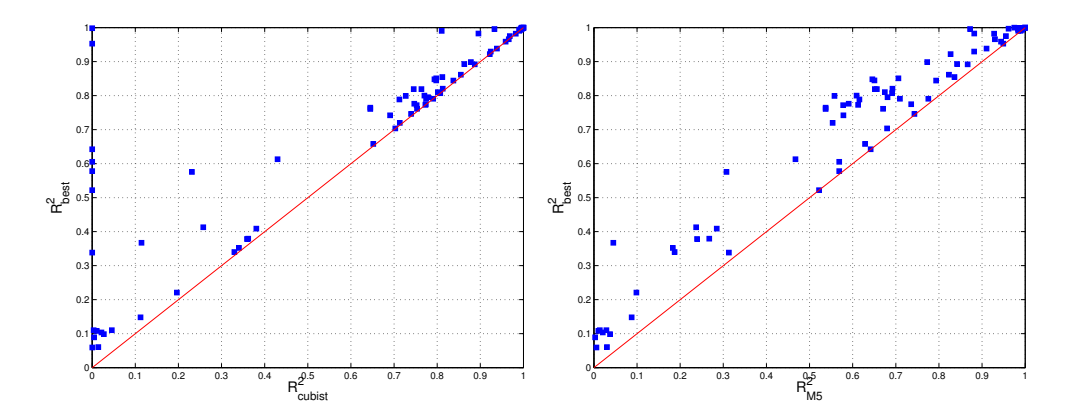

<span id="page-28-0"></span>Figure 2: Value of  $R_{best}^2$  against  $R^2$  achieved by cubist (left panel) and M5 (right panel) for all the datasets.

<sup>392</sup> for each dataset (M5 is the first regressor in the ranking which never fails). 393 Cubist is near the best  $R^2$  for all the points above 0.6, but its  $R^2$  is almost <sup>394</sup> zero for more than 10 points, due mainly to errors, which are on the vertical <sup>395</sup> axis. However, all the points are near the red line for M5, which never fails, 396 whose  $R^2$  is near zero only for those datasets whose best  $R^2$  is already almost <sup>397</sup> zero, so the probability that M5 achieves  $R^2$  near  $R_{best}^2$  is much higher.

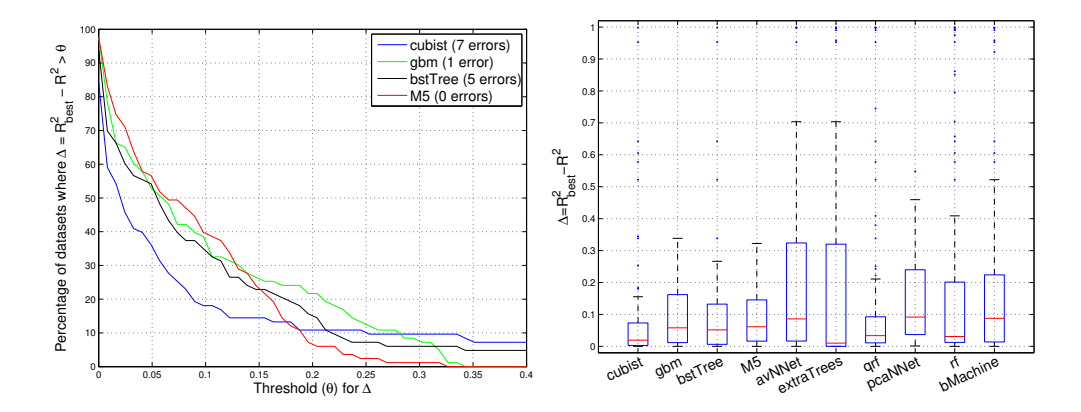

<span id="page-28-1"></span>Figure 3: Left panel: percentage of datasets where the difference  $\Delta = R_{best}^2 - R^2$ , with  $R^2$ achieved by cubist, gbm, bstTree and M5, overcomes a given threshold  $\theta$ . Right panel: boxplots of the differences  $R_{best}^2 - R^2$  for the 10 best regressors.

<sup>398</sup> Figure [3](#page-28-1) (left panel) plots the percentage of datasets where the difference <sup>399</sup>  $\Delta = R_{best}^2 - R^2$  overcomes a threshold  $\theta$ , where  $R^2$  is the value achieved <sup>400</sup> by the first 4 regressors in Table [14:](#page-25-0) cubist, gbm, bstTree and M5. The <sup>401</sup> regressor is better when the line is lower, because the percentage of datasets  $402$  where  $Δ > θ$  is lower. For low  $θ$  values, the lines follow the order cubist < <sup>403</sup> bstTree < gbm < M5, but the high error frequency of cubist and bstTree  $_{404}$  (7 and 5, respectively) cause that blue and black lines fall to zero for  $\theta > 0.4$ <sup>405</sup> (outside the plot), while green and red lines (gbm and M5, respectively) fall 406 to zero at 0.322 and 0.338. Note that gbm fails (achieving  $R^2 = 0$ ) only for <sup>407</sup> dataset *year-prediction*, for which by chance  $R_{best}^2$  is low (0.338), so  $\Delta = 0.338$ <sup>408</sup> for this dataset and the green curve falls to zero at  $\theta = 0.338$ . If the  $R_{best}^2$ <sup>409</sup> were higher, the green line would continue to the right without falling to <sup>410</sup> zero, similarly to blue and black lines. The right panel of Figure [3](#page-28-1) shows the <sup>411</sup> boxplots of the differences  $R_{best}^2 - R^2$  for the first 10 regressors in the global <sup>412</sup> ranking. The blue boxes report the 25% and 75% quantiles, while the red <sup>413</sup> line inside the box is the median, and the blue points outside the box are the <sup>414</sup> outliers. Although cubist, gbm, bstTree, extraTrees and rf exhibit low <sup>415</sup> medians, all the regressors have several outliers (caused by datasets where 416 they fail) with high  $\Delta$  values, excepting M5, the only one which guarantees  $_{417}$  low  $\Delta$  values (below 0.322) for all the datasets.

<sup>418</sup> Figure [4](#page-30-0) (left panel) plots  $R_{best}^2$  and the  $R^2$  achieved by M5 and gbm. M5 419 is near  $R_{best}^2$  more often tan gbm, and in several cases gbm is clearly below M5, <sup>420</sup> but the former rarely outperforms the latter, and in these cases with lower <sup>421</sup> difference. The right panel shows the histogram of the difference  $R_{M5}^2 - R_{gbm}^2$ . <sup>422</sup> its values are positive (i.e., M5 outperforms gbm) for 52.4% of the datasets,

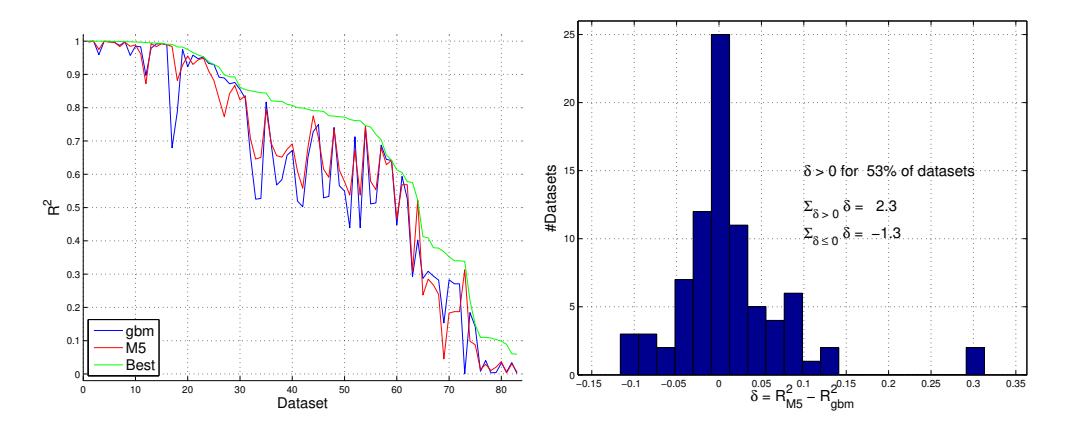

<span id="page-30-0"></span>Figure 4: Left panel:  $R_{gbm}^2$  (blue),  $R_{M5}^2$  (red) and  $R_{best}^2$  (green) for each dataset, sorted by decreasing values of  $R_{gbm}^2$  values. Right panel: histogram of the difference  $R_{M5}^2 - R_{gbm}^2$ .

<sup>423</sup> and when they are positive, they are higher (in absolute value) than when  $\frac{424}{424}$  they are negative, so the sum of positive  $\Delta$  values (2.3) outperforms the <sup>425</sup> sum of negative values (-1.3). This shows that overall M5 outperforms gbm, <sup>426</sup> although the latter is higher in the global ranking (Table [14\)](#page-25-0). Remember 427 that cubist, gbm and bstTree fail for some datasets, while M5 never fails.

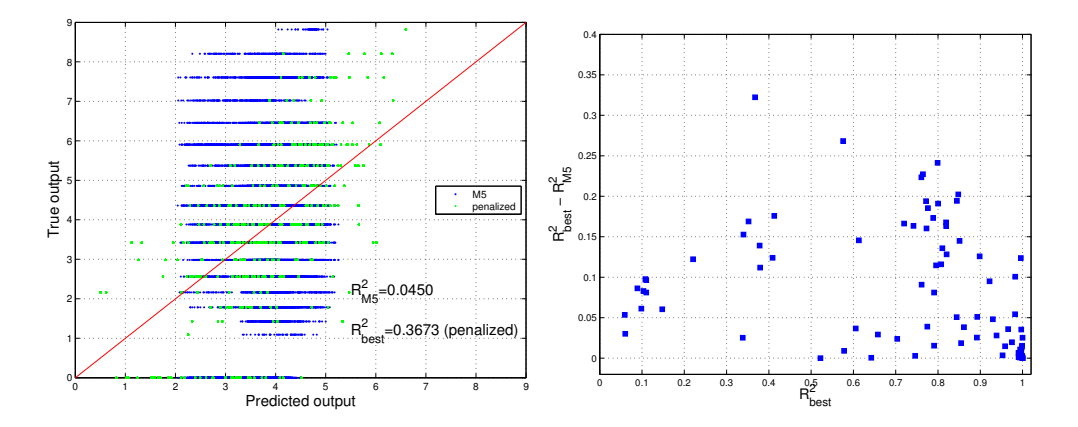

<span id="page-30-1"></span>Figure 5: Left panel: true against predicted output for M5 (blue points) and the best regressor (penalized) for dataset *student-mat*. Right panel: difference  $R_{best}^2 - R_{M5}^2$  against  $R_{best}^2$  for all the datasets.

In the left panel of Figure [4](#page-30-0) above, the maximum difference  $R_{best}^2 - R_{M5}^2$ 428  $429$  is 0.322 in dataset *student-mat*, whose output is discrete with more than 10 <sup>430</sup> values (see the left panel of Figure [5\)](#page-30-1), so the dataset was not excluded. The <sup>431</sup> low  $R_{best}^2 = 0.3673$  for this dataset means that no regressor, and not only M5, <sup>432</sup> fits accurately the true output, and both blue and green points fit equally <sup>433</sup> bad the red line. The right panel of the same figure plots the difference <sup>434</sup>  $R_{best}^2 - R_{M5}^2$  against  $R_{best}^2$ . This difference is low for all the datasets (note  $\mu_{435}$  that the vertical scale is 0–0.4), being below 0.2 (resp. 0.1) for 92.8% (resp.  $436$  60.2%) of the datasets.

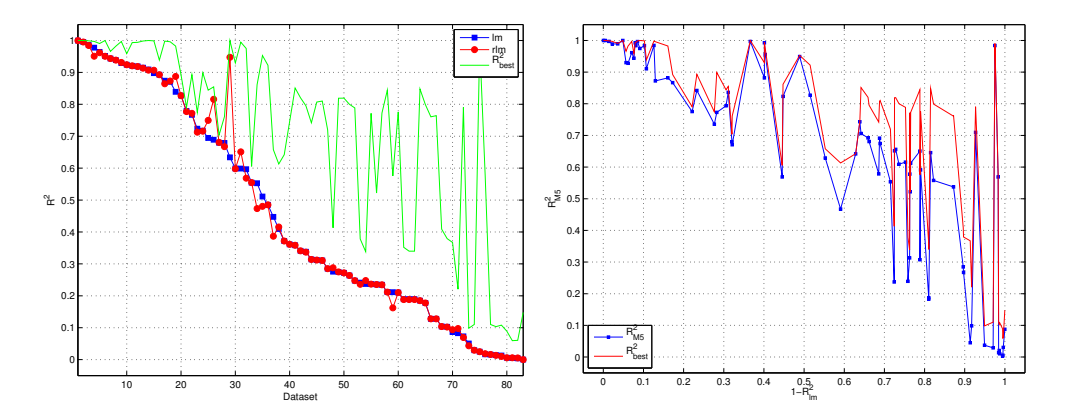

<span id="page-31-0"></span>Figure 6: Left: values of  $R_{lm}^2$ ,  $R_{rlm}^2$  and  $R_{best}^2$ , sorted by decreasing  $R_{lm}^2$ . Right:  $R_{M5}^2$  and  $R_{best}^2$  against  $1 - R_{lm}^2$ .

<sup>437</sup> The left panel of Figure [6](#page-31-0) compares  $R_{lm}^2$ ,  $R_{rlm}^2$  and  $R_{best}^2$  in all datasets. <sup>438</sup> Since both regressors only differ in the robustness against outliners, the dif-<sup>439</sup> ference between them identifies those datasets with outliers. This difference <sup>440</sup> overcomes 0.05 only in 6 datasets and its highest value is 0.31, so that dataset <sup>441</sup> outliers are few and not very relevant. In order to study the behavior of M5 <sup>442</sup> with the dataset complexity, the right panel shows  $R_{best}^2$  and  $R_{M5}^2$  against  $1 - R_{lm}^2$ , which measures the difficulty of the regression problem. The differ-

<sup>444</sup> ence  $R_{best}^2 - R_{M5}^2$ , instead of raising with  $1 - R_{lm}^2$ , achieves the highest values  $f_{445}$  for  $0.65 < 1 - R_{lm}^2 < 0.9$ . However, in the most difficult datasets, where  $1 - R_{lm}^2 > 0.9$ , the  $R_{M5}^2$  follows very well  $R_{best}^2$ , so M5 performs well even for <sup>447</sup> hard datasets.

| Small difficult  |                | Small easy    |                | Large difficult |      | Large easy   |      |
|------------------|----------------|---------------|----------------|-----------------|------|--------------|------|
| Family-model     | Pos.           | Family-model  | Pos.           | Family-model    | Pos. | Family-model | Pos. |
| PLM-penalized    |                | RGR-cubist    |                | $RGR-M5$        |      | $RGR-M5$     |      |
| RF-extraTrees    | $\overline{2}$ | NET-avNNet    | $\overline{2}$ | $BST-ghm$       | 3    | BST-gbm      | 3    |
| NET-kelm         | 4              | BST-bstTree   | 3              | NN-kknn         | 5    | BAG-bag      | 4    |
| BST-bstTree      | 6              | BAG-bagEarth  | 5              | DL-dlkeras      | 8    | NET-pcaNNet  | 7    |
| SVR-syr          | 8              | PRJ-ppr       | 6              | SVR-svr         | 9    | $LR-lm$      | 9    |
| $SGP$ -gpr $Rad$ | 10             | BYM-bMachine  | 7              | NET-pcaNNet     | 10   | $AM$ -earth  | 10   |
|                  |                | RF-extraTrees | 8              |                 |      |              |      |
|                  |                | $AM$ -earth   | 9              |                 |      |              |      |

<span id="page-32-0"></span>Table 17: Best regressor of each family within the 10 best positions in the  $R^2$  Friedman ranking for each dataset group.

#### <sup>448</sup> 3.3. Discussion by family of regressors

 It is interesting to analyze the behavior of the best regressor of each family. 450 Table [17](#page-32-0) reports the families with regressors in the top-10 of the  $R^2$  ranking for each dataset group. The boosting family (BST, with regressors bstTree and gbm) and neural networks (NET, regressors kelm, avNNet and pcaNNet) families, are present in all the groups, while regression rules (RGR), with regressors cubist and M5, achieves the first position in three of four groups (small easy, large difficult and easy), and penalized linear regression (PLM) achieves the first position (penalized) in small difficult datasets. Bagging (BAG, with regressors bag and bagEarth) and support vector regression (SVR, svr) are present in two groups, while RF (extraTrees), projection methods (PRJ, ppr), Gaussian processes (SGP, gprRad), nearest neighbors <sup>460</sup> (NN, kknn), deep learning (DL, dlkeras) and linear regression (LR, lm and <sup>461</sup> rlm) are only present in just one group.

| Family                      | <b>Best</b> | Pos.           | Family                  | <b>Best</b> | Pos. |
|-----------------------------|-------------|----------------|-------------------------|-------------|------|
| Regression rules            | cubist      |                | Nearest neighbors       | kknn        | 16   |
| Boosting                    | gbm         | $\overline{2}$ | Penalized linear models | penalized   | 17   |
| Neural networks             | avNNet      | 5              | Deep learning           | dlkeras     | 18   |
| Random forests              | extraTrees  | 6              | Ridge                   | foba        | 27   |
| Bayesian models             | bMachine    | 10             | Lasso                   | lars        | 28   |
| Bagging                     | bagEarth    | 11             | Linear regresion        | lm          | 33   |
| Support vector regression   | svr         | 12             | Regression trees        | ctree2      | 37   |
| Projection methods          | ppr         | 13             | Gaussian processes      | gprPol      | 50   |
| Generalized additive models | earth       | 14             | Quantile regression     | rqlasso     | 56   |

<span id="page-33-0"></span>Table 18: Best regressor of each family and position in the global ranking.

 Considering the global ranking, Table [18](#page-33-0) reports the families, sorted by the position of their best regressors in Table [14.](#page-25-0) Only regression rules, boost- ing and neural networks are in the top-5, followed by random forests and Bayesian models with positions below 10. Most of the remaining families have best regressors which outperform lm (position 33), while regression trees, Gaussian processes and quantile regression achieve positions even higher.

# <sup>468</sup> 3.4. Best result for each dataset

<sup>469</sup> The green line of Figure [4](#page-30-0) above shows  $R_{best}^2$  for the 83 datasets. For <sup>470</sup> 50% of them  $R_{best}^2 > 0.8$ , so that at least some regressor was able to predict <sup>471</sup> correctly the output. However,  $R_{best}^2 < 0.6$  for 22 datasets, which repre-<sup>472</sup> sents 26.5%, while  $R_{best}^2 < 0.2$  for 9 datasets (10.8%). Some datasets are <sup>473</sup> really hard, e.g. *stock-abs*, where  $R_{best}^2 = 0.059$ . Figure [7](#page-34-0) plots the best  $R^2$ ,  $474$  alongside with  $R^2$  achieved by the best regressor and by  $\text{Im}$  for each dataset <sup>475</sup> group. In group SD (upper left panel), the best regressor (penalized) is <sup>476</sup> near to the best  $R^2$  except for datasets *airfoil, gps-trajectory, slump-flow* and

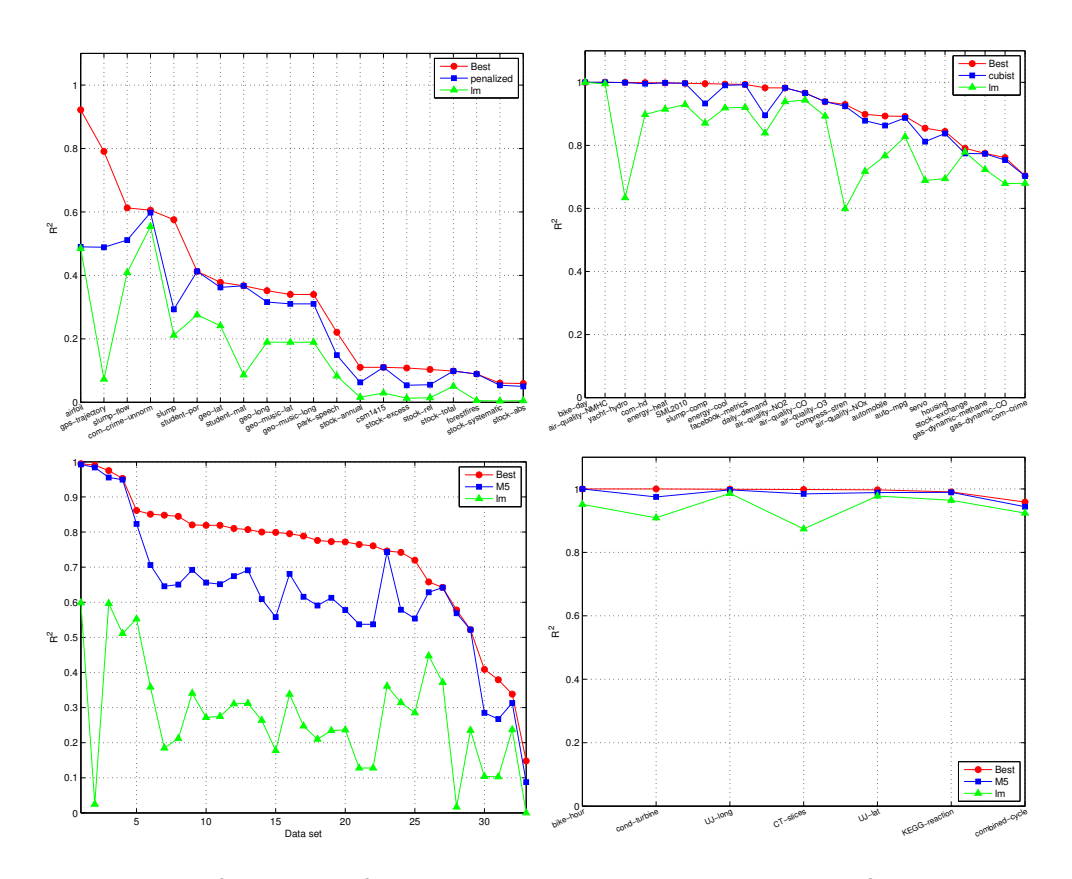

<span id="page-34-0"></span>Figure 7: Best  $R^2$  (in red),  $R^2$  achieved by the regressor with the best  $R^2$  Friedman rank (in blue), and  $R^2$  achieved by  $\text{Im}$  (in green) for dataset groups SD (upper left panel), SE (upper right), LD (lower left) and LE (lower right).

 $_{477}$  slump. Since this group includes small difficult datasets, the  $R^2$  of  $\text{Im}$  is al-<sup>478</sup> ways below 0.6, but for the first five datasets some regressor achieves higher  $R^2$  values. The penalized is also better than  $\texttt{lm}$  for all datasets, although 480 the difference is low for datasets after geo-music-long. For group small easy 481 (SE, upper right panel), the  $R^2$  values of  $\text{lm}$  are higher, but the best regressor  $\epsilon_{\text{482}}$  (cubist) is always very near to the best  $R^2$  with some difference with respect <sup>483</sup> to lm. In the large difficult group (LD, lower left panel), the lm values are very low and the best regressor  $(M5)$  is far from  $lm$ , following the best  $R^2$ 484

 very closely for 12 of 33 datasets with a margin of 0.2-0.4 for the remaining 21 datasets. Finally, in group LE (large easy datasets, lower right panel) the  $\frac{1}{487}$  lm is already near the best  $R^2$ , although the best regressor (M5 again) always 488 achieves the best  $R^2$ .

## 3.5. Discussion by elapsed times and memory consumption

 We studied the memory and time required by each regressor over all the datasets. Table [19](#page-36-0) reports the information of the 20 best regressors according 492 to the  $R^2$  Friedman rank in each column: %Best reports the percentage of 493 datasets where they achieve the best  $R^2$ ;  $\&$  Error reports the percentage of datasets where they failed; %ME reports the percentage of memory errors caused by overcoming the largest allowed memory (128 GB); Datasets/mem <sup>496</sup> reports the number of datasets run on the memory queues with  $\{2^i\}_{i=1}^6$  GB. <sup>497</sup> In order to measure the time required by each regressor, the time spent in hyper-parameter tuning is discarded to avoid biasing caused by differences among regressors in the number of hyper-parameters and hyper-parameter values. The column %TE reports the percentage of time errors, i.e., datasets where the regressor overcomes the maximum allowed time (48 h.). Although it may surprise that some regressors are not able to finish within 48 h., we must consider the size of some datasets (more than 2 millions of patterns, up to 640 inputs) and the high number of trials (500) for some datasets. Gener- ally, high values in the %TE column happen with slow regressors, specially for large datasets. Since some regressors fail but do not overcome the allowed  $_{507}$  memory nor time, the sum of columns  $%ME$  and  $%TE$  is not always equal to column %Error, e.g. nnls has no memory nor time errors, but %Error is 4.8%. The column Time reports the time (in sec.) spent by the regressor
|                |                      |       |       |        |      | #Datasets/mem(GB)              |         |        |
|----------------|----------------------|-------|-------|--------|------|--------------------------------|---------|--------|
| Pos.           | Model                | Rank  | %Best | %Error | %ME  | 2-4-8-16-32-64-128             | $\%$ TE | Time   |
| $\mathbf{1}$   | cubist               | 13.92 | 15.7  | 8.4    |      | $68 - 6 - 8 - 1 - 0 - 0 - 0$   | 8.4     | 2.47   |
| $\overline{2}$ | gbm                  | 15.42 | 2.4   | 1.2    |      | $78-3-2-0-0-0-0$               | 1.2     | 1.46   |
| 3              | bstTree              | 15.84 | 6.0   | 6.0    |      | $74 - 5 - 3 - 1 - 0 - 0 - 0$   | 6.0     | 3.84   |
| $\overline{4}$ | M5                   | 18.20 | 2.4   |        |      | $0-36-29-18-0-0-0$             |         | 1.32   |
| 5              | avNNet               | 19.23 | 3.6   | 14.5   |      | $77 - 3 - 2 - 0 - 0 - 1 - 0$   | 14.5    | 3.20   |
| 6              | extraTrees           | 19.61 | 33.7  | 19.3   |      | $72-9-2-0-0-0-0$               | 20.5    | 3.62   |
| $\overline{7}$ | $\operatorname{grf}$ | 22.41 | 2.4   | 14.5   |      | $62 - 12 - 4 - 1 - 3 - 1 - 0$  | 14.5    | 3.99   |
| 8              | pcaNNet              | 23.49 |       |        |      | $77 - 3 - 3 - 0 - 0 - 0 - 0$   |         | 1.36   |
| 9              | rf                   | 23.82 | 3.6   | 24.1   |      | $69 - 6 - 2 - 0 - 5 - 1 - 0$   | 24.1    | 3.05   |
| 10             | bMachine             | 23.83 | 3.6   | 15.7   |      | $54 - 27 - 2 - 0 - 0 - 0$      | 16.8    | 12.10  |
| 11             | bagEarth             | 24.14 | 2.4   | 7.2    |      | $76 - 1 - 4 - 1 - 1 - 0 - 0$   | 7.2     | 2.21   |
| 12             | svr                  | 24.17 |       | 27.7   |      | $78 - 5 - 0 - 0 - 0 - 0$       | 27.7    | 172800 |
| 13             | ppr                  | 24.57 | 1.2   | 4.8    |      | $78-3-2-0-0-0-0$               | 4.8     | 1.24   |
| 14             | earth                | 25.52 |       |        |      | $77 - 4 - 2 - 0 - 0 - 0 - 0$   |         | 1.46   |
| 15             | blackboost           | 25.69 |       |        |      | $75 - 1 - 3 - 0 - 3 - 0 - 1$   |         | 1.48   |
| 16             | kknn                 | 26.24 | 1.2   | 6.0    |      | $80 - 2 - 1 - 0 - 0 - 0 - 0$   | 6.0     | 2.41   |
| 17             | penalized            | 27.70 | 8.4   | 12.0   |      | $77 - 4 - 2 - 0 - 0 - 0 - 0$   | 12.0    | 1.54   |
| 18             | dlkeras              | 28.07 | 3.6   | 7.2    |      | $83-0-0-0-0-0-0$               | 7.2     | 6.17   |
| 19             | svmRad               | 29.14 |       | 28.9   |      | $77 - 2 - 3 - 0 - 0 - 1 - 0$   | 28.9    | 172800 |
| 20             | grnn                 | 29.61 |       | 9.6    | 6.0  | $47 - 13 - 6 - 5 - 5 - 1 - 1$  | 3.6     | 0.22   |
| 28             | lars                 | 33.16 |       |        |      | $79 - 2 - 2 - 0 - 0 - 0$       |         | 0.03   |
| 77             | qrnn                 | 77.00 |       | 100.0  |      | $77 - 4 - 2 - 0 - 0 - 0 - 0$   | 100.0   | 172800 |
| 63             | rndGLM               | 51.80 |       | 51.8   | 44.6 | $0 - 0 - 0 - 12 - 22 - 10 - 2$ | 7.2     | 2.54   |

<span id="page-36-0"></span>Table 19: List of the 20 first regressors sorted by increasing  $R^2$  Friedman rank, with the percentage of datasets where each regressor achieves the best  $R^2$  (column %Best), percentage datasets with of errors (column %Error), percentage of memory errors (column %ME), number of datasets for each memory size (column #Datasets/mem), percentage of time errors (%TE) and training+test time (in sec.) spent for dataset compress-stren (column Time). Empty cells correspond to zero values.

 for a training+testing trial on dataset compress-stren, whose size might be considered "standard": 1,030 patterns and 8 inputs. The time is set to the maximum allowed time for regressors with errors in this dataset.

 Comparing cubist, gbm, bstTree and M5 in terms of column %Best,  $_{514}$  cubist achieves often the best  $R^2$  (15.7% of datasets) followed by <code>bstTree</code> (6%) while gbm and M5 tie (2.4%). Cubist and bstTree fail in 8.4% and 6%  of datasets, respectively, while gbm fails less (the three overcome the allowed time) and M5 never fails. None of them overcomes the memory limits, but M5 requires more memory (4-16 GB), while the others require 2-8 GB. Finally, M5 and gbm are faster (1.32 and 1.46 s./trial, respectively), while bstTree and cubist spend about 2-4 s. The avNNet and extraTrees spend about 3-4 s.  $_{521}$  but the former requires less memory (2 GB for 77 of 83 datasets)<sup>8</sup>. Among the remaining regressors, pcaNNet never fails, is very fast  $(1.36 \text{ s.})$  and requires few memory (2 GB for 77 datasets), while bMachine is slower (12.1 s.) and requires more memory (4 GB for 27 datasets). The rf is faster (3.05 s.) with memory very variable with the dataset size (69 datasets with 2 GB but 1 with 64 GB). Among the remaining regressors, svr and svmRad are are very slow with time errors in 28.9% of datasets, while grnn, ppr, earth and blackboost are fast (between 0.22 to 1.48 s.). However, grnn has time errors in 3.6% of datasets, requiring memory from 2 to 64 GB depending on the dataset with memory errors in 6% of datasets. Most regressors in positions  $_{531}$  10–20 require few memory, and dlkeras requires the lowest memory (2 GB for all datasets), similar to kknn, although with time errors in 7.2\% and 6\% of datasets. To have time and memory references, the last three lines report the  $_{534}$  fastest and slowest regressors (lars and qrnn, respectively) in the *compress*- stren dataset, and the regressor which requires the largest memory ( $\text{rndGLM}$ ). Considering times, lars spends 0.03 s. being 26 times faster than M5 (the fastest regressor in the top-5), while qrnn is shutdown after 48 h. in all the datasets, being 130,910 times slower than M5. With respect to memory, gbm

Both extraTrees and bartMachine use Java and by technical reasons their memory was limited to 8 GB.

<sub>539</sub> and bstTree require only slightly more memory than dlkeras (2 GB for more than 74 datasets), while rndGLM always requires more than 16 GB with memory errors in 45.8% of the datasets.

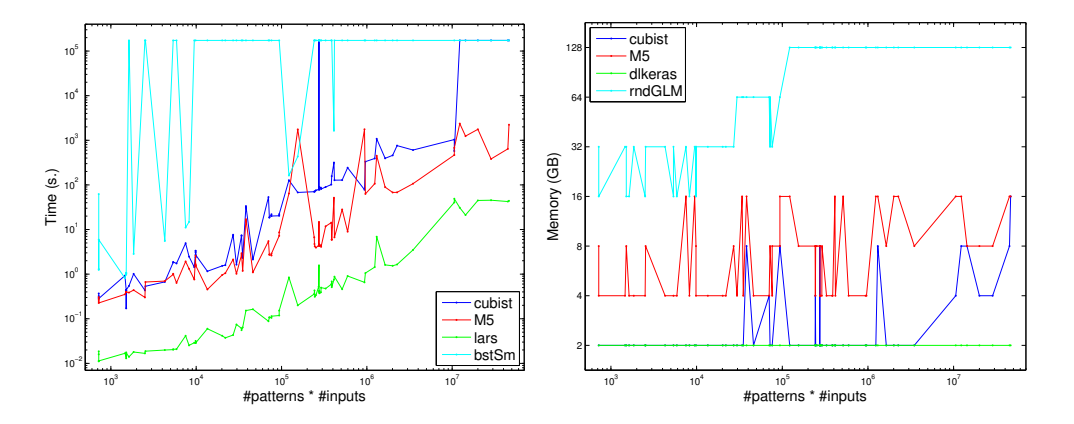

<span id="page-38-0"></span>Figure 8: Left: times (in sec.) per trial spent by the best-performing (cubist and M5) and by the fastest and slowest regressors (lars and bstSm, respectively). Right: memory (in GB) required by cubist and M5, and by the regressors with least and most memory requirements (dlkeras and rndGLM, respectively). Both plotted against the product #patterns·#inputs.

 Figure [8](#page-38-0) (left panel) plots, in logarithmic scale, the times spent for each dataset by cubist and M5, alongside with lars and bstSm, which are fastest and slowest regressors, respectively, for comparative purposes (qrnn is even slower than bstSm, but the former overcomes the allowed time in all the datasets so it is replaced by bstSm). The times are plotted against the product #patterns·#inputs of the dataset, which measures its size. Lars is one order of magnitude below M5 and cubist, which are similar for small datasets, but the difference grows with the dataset size. In largest datasets, cubist is almost two orders of magnitude slower than M5, overcoming the allowed time (48 h. or 172,800 s.  $\sim$  2 · 10<sup>5</sup> s.). Finally, bstSm is 2-3 orders slower than lars for small datasets, but it already overcomes the time limit  for some small, most medium and all large datasets (overall, for the 78.5% of datasets). Other slow regressors are xgbTree and xgbLinear, nodeHarvest, krlsRad and SBC, with average times between 20,000 and 300,000 s. and time errors for 50-85% of datasets.

 Considering memory, the right panel of Figure [8](#page-38-0) plots cubist and M5, with dlkeras and rndGLM, which exhibit the lowest and highest memory re- $_{559}$  quirements, against the product #patterns·#inputs. The dlkeras spends 2 GB for all the datasets, while cubist uses 2 GB excepting some medium and the 9 largest datasets. However, M5 requires more memory: 4, 8 and 16 GB for 36, 29 and 18 datasets, respectively. Comparatively, rndGLM requires 16, 32, 64 and 128 GB in 12, 22, 10 and 1 datasets, respectively, overcoming 128 GB in 39 datasets (45.8%). Other regressors with high memory requirements are gprLin, gprPol and gprRad, rvmRad, krlsRad, wkpls, kelm and grnn, with memory errors in 6-10% of datasets.

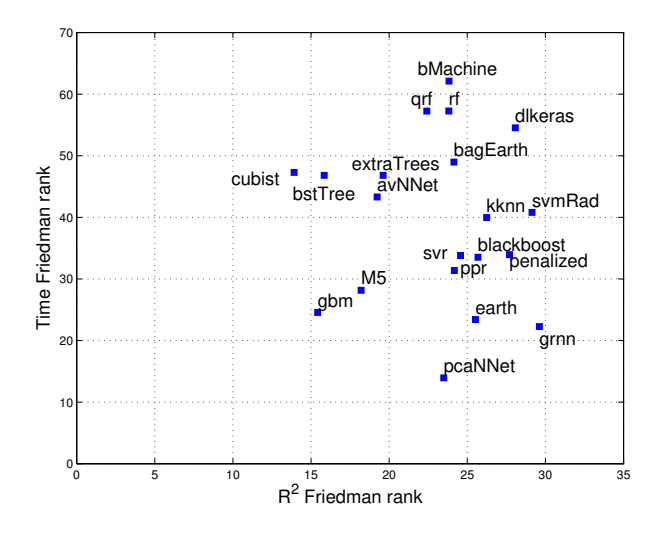

<span id="page-39-0"></span>Figure 9: Friedman rank of the time (vertical axis) against the Friedman rank of  $R^2$ (horizontal axis) for the 20 best regressors in Table [19.](#page-36-0)

 $F_{567}$  Figure [9](#page-39-0) plots the Friedman ranks of  $R^2$  and time (horizontal and vertical axis, respectively) for the best 20 regressors. Cubist and pcaNNet achieve the lowest  $R^2$  and time ranks, respectively, but the best trade-off between  $R^2$  and time is achieved by gbm and M5. In fact, cubist is only slightly better than gbm according  $R^2$ , but it is much slower. Other regressors with good  $R^2$   $_{572}$  are bstTree  $(R^2 \text{ similar to gbm}, \text{ but much slower}),$  avNNet and extraTrees, but they are also slow. The following regressors according  $R^2$  rank are  $\mathbf{rf}$ ,  $_{574}$  qrf, bMachine and bagEarth, whose  $R^2$  rank is comparable to pcaNNet but they are much slower. According to time, the regressors after pcaNNet are grnn and earth, almost so fast as gbm but with much lower  $R^2$ .

#### 4. Conclusion

 The current work develops an exhaustive comparison of 77 regression methods, 73 implemented in R and other 4 in C++, Matlab and Python, over the whole collection of 83 regression datasets of the UCI machine learn- ing repository, including large datasets up to 2 millions of patterns and 640 inputs. The collection of regressors, that belong to 19 different families, aims to be a representative sample of the most popular and well-known methods currently available for regression tasks. The results have been evaluated in terms of  $R^2$ , RMSE and MAE, being similar with the three measurements, and depending on the dataset properties (size and difficulty, measured by the performance achieved by the classical linear regression). For small and difficult datasets, the penalized linear regression achieves the best results,  $_{589}$  followed by random forest  $(rf)$  and extremely randomized regression trees (extraTrees). For small easy datasets, the M5 rule-based model with correc-

 tions based on nearest neighbors (cubist) achieves the best results, followed by the committee of back-propagation neural networks (avNNet) and the boosting ensemble of regression trees (bstTree). Finally, for both large diffi- cult and easy datasets the M5 regression tree is the best, followed the gradient boosted machine (gbm) and cubist. Considering globally all the datasets, cubist, gbm, bstTree and M5 achieve the best positions, and the differences between them are related mainly with: 1) the number of cases where they overcome the memory and time limits (128 GB and 48 h., respectively): 599 cubist and bstTree fail in 8% and 6% of datasets, respectively, gbm only 600 for  $1\%$  and M5 never fails; and 2) the speed (gbm, M5 and bstTree are 70, 30  $\epsilon_{001}$  and 10 times faster than cubist). In terms of  $R^2$ , gbm and M5 never decrease <sup>602</sup> more than 0.35 below the best  $R^2$  for any dataset, and  $R_{best}^2 - R_{M5}^2 > 0.25$  only in 2.4% of datasets. Other regressors with good results are extremely  $\epsilon_{004}$  randomized regression trees (extraTrees), which achieves the best  $R^2$  in  $605\,$  33.7% of datasets, support vector regression (svr) and random forest  $(rf)$ , but they are very slow, overcoming the maximum allowed time (48 h.) for more than 20% of the datasets. A post-hoc Friedman-Nemenyi test com-608 paring cubist and the remaining regressors gives  $p < 0.05$  (i.e., difference statistically significant) excepting gbm, bstTree and extraTrees.

 $\alpha$ <sub>610</sub> According to the position of their best regressors in the  $R^2$  ranking, the best regressor families are regression rules (whose best regressors are cubist and M5), boosting ensembles (gbm and bstTree), neural networks (avNNet), random forests (extraTrees and rf), projection methods (projection pur- suit, ppr) and support vector regression (svr). Other families with regressors included in the top-20 are bagging ensembles (bagging ensemble of MARS re gressors, bagEarth), generalized additive models (MARS regressor, earth), nearest neighbors (kknn), generalized linear models (penalized) and deep learning (dlkeras). The remaining families exhibit poorer performances: ridge and LASSO, Bayesian models, linear regression, regression trees, Gaus- $\epsilon_{0.50}$  sian processes and quantile regression. The  $R_{best}^2$  overcomes 0.5625, consid- $\epsilon_{21}$  ered the threshold for very good to excellent  $R^2$  according the Colton scale [\[78\]](#page-75-0), for 76.2\% of the datasets. Considering the elapsed time, the fastest regressor is least angle regression (lars), while M5 and cubist are 30 and 2,000 times slower, respectively. With respect to memory, the non-negative least squares regression (nnls) never requires more than 2 GB, while cubist and M5 require in average about 3 and 8 GB, respectively, and the boosting ensemble of generalized linear models ( $\text{rndGLM}$ ) requires about 78 GB, over- coming 128 GB in about half datasets. The future work includes to study the relations between the regression problem and the best regressors in order to predict the best regressor and its performance for a given dataset.

#### Acknowledgment

 This work has received financial support from the Erasmus Mundus Eu- phrates programme [project number 2013-2540/001-001-EMA2], from the Xunta de Galicia (Centro singular de investigaci´on de Galicia, accreditation 2016-2019) and the European Union (European Regional Development Fund - ERDF), Project MTM2016–76969–P (Spanish State Research Agency, AEI) co–funded by the European Regional Development Fund (ERDF) and IAP network from Belgian Science Policy.

#### Appendix A. Listing of regression methods

 This appendix describes the regressor used in the current work, grouped by families, alongside with their software implementations and values of their tunable hyper-parameters. Default values are assumed for all the regressor parameters not cited explicitely.

## $\begin{array}{cc}\n 644 \quad & \text{I. Linear regression (LR)}\n \end{array}$

 $\epsilon_{45}$  1. Im is the linear model implemented by the stats package [\[11](#page-68-0)]. Collinear inputs exhibit undefined coefficients in the linear regression model re- turned by lm, being discarded by it and by other regressors in the list, as we told above.

<sup>649</sup> 2. **rlm** implements the robust linear model (MASS package), fitted using iteratively re-weighted least squares with maximum likelihood type es- timation, which is robust to outliers in the output although not in  $\frac{652}{100}$  inputs [\[13\]](#page-68-1). The only hyperparameter is the  $\Psi$  function, which can be huber (Huber function, which leads to a convex optimization problem), hampel and Tukey bisquare, both with local minima. In our experi-655 ments, these functions are selected as the best  $\Psi$  for 16%, 82% and 2%, respectively, of the datasets.

#### II. Penalized linear regression (PLM)

 3. penalized is the penalized linear regression (penalized package), which fits generalized linear models with a combination of L1 and L2 penal- ties. The L1 penalty, also named LASSO, penalizes the sum of absolute values of the coefficients, thus reducing the coefficients of inputs which are not relevant, similarly to input selection. The L2 penalty (also

 named ridge) penalizes the sum of squared coefficients, reducing the effects of input collinearity. The regression is regularized by weighting 665 both penalties [\[15](#page-68-2)], whose weights are given by hyperparameters  $\lambda_1$ , 666 tuned with values 1, 2, 4, 8 and 16, and  $\lambda_2$ , with values 1, 2, 4 and 8. <sup>667</sup> In our experiments,  $\lambda_1 = \lambda_2 = 1$  in the 87.9% of the datasets, and only 668 in 10 of 83 datasets  $\lambda_1 \neq 1$  or  $\lambda_2 \neq 1$ .

 4. enet is the elastic-net regression model (elasticnet package), com- puted using the least angle regression - elasticnet (LARS-EN) algorithm  $\sigma$ <sub>671</sub> [\[12](#page-68-3)]. Elastic-net provides a model for regularization and input selec- tion, grouping together the inputs which are strongly correlated. This model is specially useful when the number of inputs is higher than the number of patterns, as opposed to LASSO models. There are two hyperparameters (5 values each one): the quadratic penalty, or regular- $\delta$ <sub>676</sub> ization, hyperparameter (λ, with values 0,  $\{10^{-i}\}$ <sup>3</sup><sub>1</sub>) and the fraction **s**  of the L1 norm of the coefficient vector relative to the norm at the full least squares solution (the fraction mode is used in the predict.enet function, with values 0.05, 0.28, 0.52, 0.76, 1).

 5. glmnet is the LASSO and elastic-net regularization for generalized linear models (GLM) implemented in the glmnet package [\[17](#page-68-4)]. The glmnet model uses penalized maximum likelihood to fit a GLM for the LASSO and elastic-net non-convex penalties. The mixing percentage  $\alpha$  is tuned with 5 values from 0.1 to 1: the value  $\alpha=1$  (resp. < 1) cor- responds to the LASSO (resp. elastic-net) penalty. The selected value  $\epsilon_{666}$  for  $\alpha$  during hyperparameter tuning was 0.1 in 41.7% of the datasets.  $\epsilon_{687}$  The regularization hyperparameter  $\lambda$  is also tuned with values 0.00092,

## 0.0092 and 0.092.

 $\epsilon_{689}$  6. glmSAIC is the generalized linear model with stepwise feature selec- tion [\[19\]](#page-69-0) using the Akaike information criterion and the stepAIC func- tion in the MASS package (regressor glmStepAIC in the caret model  $_{692}$  list).

- 
- 

# $\delta$ <sub>693</sub> III. Additive models  $(AM)$

- $\epsilon_{694}$  7. gam is the generalized additive model (GAM) using splines (mgcv pack- age). This model [\[21](#page-69-1)] is a GLM whose linear predictor is a sum of smooth functions (penalized regression splines) of the covariates. The estimation of the spline parameters uses the generalized cross valida- tion criterion. The only hyperparameter is select, a boolean flag that adds an extra penalty term to each function penalizing its wiggliness (waving).
- 8. earth is the multivariate adaptive regression spline (MARS) in the earth package. This method [\[23\]](#page-69-2) is a hybrid of GAM and regression trees (see family XII) which uses a expansion of product spline func- tions to model non-linear data and interactions among inputs. The spline number and parameters are automatically determined from the data using recursive partitioning, and distinguishing between additive contributions of each input and interactions among them. The func- tions are added iteratively to reduce maximally the residual, until its change is too small or a number of iterations is reached. The maximum number of terms in the model (nprune) is tuned with 15 values (less for some datasets) between 2 and 24.
- $_{712}$  IV. Least squares (LS)
- 9. nnls is the non-negative least squares regression (nnls package), which uses the Lawson-Hanson NNLS method [\[25\]](#page-69-3) to solve for x the optimiza- $\tau_{15}$  tion problem  $\min_{\mathbf{x}} |\mathbf{A}\mathbf{x} - \mathbf{b}|$  subject to  $\mathbf{x} \geq 0$ , where **A** is the input data  $_{716}$  matrix, **b** is the true output and **x** is the linear predictor.
- 10. krlsRad is the radial basis function kernel regularized least squares regression (KRLS package), which uses Gaussian radial basis functions to learn the best fitting function which minimizes the squared loss of a Tikhonov regularization problem [\[27\]](#page-70-0). The KRLS method, which cor- responds to the krlsRadial in the caret model list, learns a closed form function which is so interpretable as ordinary regression models. The only hyperparameter is the kernel spread  $(\sigma)$ , with 10 values in the  $\text{Set } \{10^i\}_{-7}^2$ . By default, this method determines the trade-off between  $\frac{725}{125}$  model fit and complexity, which is defined by the  $\lambda$  parameter, by min- imizing the sum of squared leave-one-out errors. The getModelInfo  $\frac{7}{27}$  function only lists one value for  $\lambda$ , despite being listed as a tunable hyperparameter in the caret model list.
- 

## V. Projection methods (PRJ)

 11. spls is the sparse partial least squares regression (spls package). This method [\[29\]](#page-70-1) uses sparse linear combinations of the inputs in the dimen- sionality reduction of PLS in order to avoid lack of consistency of PLS with high dimensional patterns. The hyperparameters are the number  $\sigma$ <sub>734</sub> of latent components (K), with values 1, 2 and 3, and the threshold  $(\eta)$ , with 7 values from 0.1 to 0.9.

 $_{736}$  12. simpls fits a PLS regression model with the simple method [\[30\]](#page-70-2), imple-737 mented by the plsr function in the pls package, with method=simpls.

 The PLS method projects the inputs and the output to a new space and it searches the direction in the input space which explains the maxi- mum output variance. Simpls is particularly useful when there are more inputs than patterns and inputs are collinear. It directly calcu- lates the PLS factors as linear combinations of the inputs maximizing a covariance criterion with orthogonality and normalization constraints. The only hyperparameter is the number of components (ncomp) used  $_{745}$  by the simpls model, with values from 1 to min(10,#inputs-1).

 $_{746}$  13. kpls is the PLS regression with method=kernelpls [\[31](#page-70-3)] in the same function and package as simpls, using the same hyperparameter setting as simpls with 6 values. This is the regressor named kernelpls in the caret model list.

 14. wkpls uses method=widekernelpls [\[33\]](#page-70-4) for PLS, tuning the num- ber of components (ncomp) as simpls also with 10 values (regressor widekernelpls in the caret model list).

 15. enpls.fs is an ensemble of sparse partial least squares (spls, see re- $\frac{754}{754}$  gressor  $\#12$  regressors implemented by the **enpls** package [\[35\]](#page-70-5). The getModelInfo function lists only one value for the number of com- ponents (maxcomp), while the threshold argument, specified as a hy- perparameter by the caret model list, is missing in the enpls.fit function.

 $_{759}$  16. plsRglm is the partial least squares generalized linear model (plsRglm package) with modele=pls-glm-gaussian [\[37](#page-71-0)]. The hyperparameters  $\alpha$ <sub>761</sub> are the number of extracted components (nt), tuned with values 1, 2, 3 and 4, and the input significance level (alpha.pvals.expli), with  $\text{values in the set } \{10^i\}_{-2}^2.$ 

 17. ppr performs the projection pursuit regression (stats package), which models the output as a sum of averaging functions (mean, median, etc.) of linear combinations of the inputs [\[39\]](#page-71-1). The coefficients are iteratively calculated to minimize a projection pursuit (fitting criterion, given by the fraction of unexplained variance which is explained by each function) until it falls below a predefined threshold. The only tunable hyperparameter is the number of terms of the final model (nterms), with values from 1 to 10.

 18. pcr develops principal component regression (pls package), which mod- els the output using classical linear regression with coefficients esti- mated with principal component analysis (PCA), i.e., using the prin- $\gamma$ <sub>775</sub> cipal components as inputs [\[41](#page-71-2)]. It works in three stages: 1) performs PCA and selects a subset of the principal components; 2) uses ordinary least squares to model the output vector using linear regression on the selected components; 3) uses the eigenvectors corresponding to the se-<sub>779</sub> lected components in order to calculate the final pcr estimator trans- forming the modeled output vector to the original space, and estimates the regression coefficients for the original outputs. The number of com-ponents (ncomp) is tuned with values from 1 to min(10,#inputs-1).

 19. icr is the independent component regression (caret package). The icr fits a linear regression model using independent component analy- sis (ICA), implemented by the fastICA package, instead of the original inputs [\[43\]](#page-71-3). The input data are considered a linear combination of a number of independent and non-Gaussian components (sources), so the  training set matrix is written as the product of the source matrix and a linear mixed matrix, which contains the coefficients of the linear com- bination. The ICA estimates a "separating" matrix, which multiplied by the original data, provides the sources. This matrix must maxi- mize the non-gaussianity of the sources, measured by the neg-entropy. The only hyperparameter is the number of independent components n.comp, with values from 1 to min(10,#inputs-1).

 20. superpc is the supervised PCA (superpc package). This method [\[45](#page-72-0)] retains only a subset of the principal components which are correlated to the output. The tunable hyperparameters are the number of princi- $\sigma_{798}$  pal components (n.components), tuned with values 1, 2 and 3 (in all the datasets the value 1 is selected), and the threshold for retaining the input scores, with values 0.1 and 0.9.

VI. Least absolute shrinkage and selection operator (LASSO)

 21. lasso performs LASSO regression, using the enet function in the elas- $\lambda$  so ticnet package with  $\lambda = 0$  to obtain the LASSO solution.

- 22. relaxo develops relaxed LASSO (relaxo package), which generalizes the LASSO shrinkage method for linear regression [\[14](#page-68-5)]. This method is designed to overcome the trade-off between speed and convergence <sup>807</sup> in the L2-loss function of the regular LASSO, specially for sparse high- dimensional patterns. It provides solutions sparser than LASSO with  $\mathcal{S}_{809}$  better prediction error. The relaxation hyperparameter  $(\phi)$  is tuned  $\text{sub}$  with 7 values from 0.1 to 0.9, while the penalty hyperparameter ( $\lambda$ ) is tuned with 3 data-dependent values.
- 23. lars is the least angle regression (lars package), a model selection

<sup>813</sup> method [\[16](#page-68-6)] which is less greedy than the typical forward selection <sup>814</sup> methods. It starts with zero coefficients for all the inputs and finds  $\frac{1}{100}$  the input i most correlated with the output, increasing step-by-step its  $\frac{1}{816}$  coefficient until another input j has high correlation with the current <sup>817</sup> residual (i.e., the error, or difference between the true and predicted  $\frac{1}{818}$  outputs). The coefficients of inputs i and j are increased in the equi- $\text{angular direction between inputs } i \text{ and } j \text{ until some other input } k \text{ is so}$  $\frac{1}{20}$  correlated with the residual as input j. Then, it proceeds in the equi- $\text{angular direction among } i, j \text{ and } k, \text{ which is the "least angle direction",}$ <sup>822</sup> and so on until all the coefficients are non-zero (i.e., all the inputs are in <sup>823</sup> the model). The lasso and fraction options are specified for training <sup>824</sup> and prediction respectively, and the fraction hyperparameter (ratio <sup>825</sup> between the L1 norm of the coefficient vector and the norm at the full <sup>826</sup> LS solution) is tuned with 10 values between 0.05 and 1 (for 46.7% of  $\frac{1}{827}$  datasets the selected value of fraction was 1.

## <sup>828</sup> VII. Ridge regression (RIDGE)

 $829$  24. ridge develops ridge regresion (elasticnet package), which introduces <sup>830</sup> a regularization term, alongside with the squared difference between <sup>831</sup> the desired and true outputs, in the function to optimize. This term, <sup>832</sup> which evaluates the model complexity (e.g., the matrix norm for linear <sup>833</sup> models), is weighted by the penalty or regularization hyperparameter  $\lambda$ ). We use the enet function in the elasticnet package, already used  $\frac{1}{835}$  for regressor enet, tuning  $\lambda$  with 5 values between 0.01 and 0.1 (these  $\frac{836}{100}$  two values are selected for 50% and 30% of the datasets, respectively).  $837$  25. spikeslab implements the spike and slab regression (spikeslab pack age), which computes weighted generalized ridge regression estimators using Bayesian spike and lab models [\[18\]](#page-69-4). The spikeslab method combines filtering for dimensionality reduction, model averaging using <sup>841</sup> Bayesian model averaging, and variable selection using the gnet estima-<sup>842</sup> tor. The only tunable hyperparameter is the number of selected inputs (vars), with the two values listed by the getModelInfo function: 2 <sup>844</sup> and the number of inputs (both selected with similar frequencies).

<sup>845</sup> 26. **foba** is the ridge regression with forward, backward and sparse input selection [\[20](#page-69-5)], implemented in the foba package. We use the adap-<sup>847</sup> tive forward-backward greedy version of the method (with the default value foba for the type argument of the foba function), which does a backward step when the ridge penalized risk increases in less than the  $\frac{1}{850}$  parameter  $\nu$  (with value 0.5 by default) multiplied by the ridge penal- ized risk reduction in the previous forward step. The hyperparameters are regularization for ridge regression  $(\lambda)$ , with 10 values between 10<sup>-5</sup> and 0.1, and the number of selected inputs or sparsity (k) for the pre-diction, with two values: 2 and the number of inputs.

#### VIII. Bayesian models (BYM)

 27. bayesglm is the Bayesian GLM, implemented by the arm package. It uses expectation maximization to update the β coefficients of the GLM at each iteration, using an augmented regression to represent the prior information [\[22\]](#page-69-6). The coefficients are calculated using a Student-t prior distribution.

<sup>861</sup> 28. **brnn** is the Bayesian regularized neural network (**brnn** package), a net-work with one hidden layer trained using Gauss-Newton optimization.

 The training minimizes a combination of squared error and a regular-<sup>864</sup> ization term which uses the squared network weights [\[24](#page-69-7)]. The Bayesian regularization [\[79](#page-75-1)] determines the weights of both terms based on infer- ence techniques. This requires an iterative computation of the Hessian matrix (or its Gauss-Newton approximation) of the performance with respect to the weights and biases until a goal is met or a maximum number of iterations is reached. The weights are not normalized, and the number of hidden neurons (neurons) is a hyperparameter tuned  $\frac{871}{100}$  with values between 1 and 15, selecting neurons = 1 in 31.6\% of the datasets.

 29. bMachine is the Bayesian additive regression tree (bartMachine pack- age), which consists of a sum of regression trees and a regularization process developed on the parameters of the tree set [\[26\]](#page-69-8). It corresponds 876 to bartMachine in the caret model list. We use the default number of trees (num trees=50, the unique value listed by the getModelInfo  $\epsilon_{878}$  function), and the tunable hyperparameters are the prior boundary  $(k)$ ,  $\frac{879}{100}$  with values 2, 3 and 4, and  $\alpha$  (base value in tree prior to decide if a node is terminal or not), with 3 values between 0.9 and 0.99.

## $\begin{array}{cl} \text{{\bf S81}} \quad \text{IX. Space Gaussian processes (SGP, also known as kriging)} \end{array}$

 30. gprLin implements Gaussian process regression (gaussprLinear in the caret model list), which interpolates values for the output using a sum of Gaussians, each specified by a mean and a covariance (or kernel) function that measures the similarity between inputs. This regressor uses linear (vanilladot) kernel in the gausspr function of the kernlab package.

888 31. gpr Rad (named gausspr Radial in the caret model list) uses the same function with Gaussian (rbfdot) kernel and automatically calculated 890 kernel spread (default option kpar=1).

 $32.$  gprPol is the same method with polynomial (polydot) kernel (gausspr Poly in the caret model list), tuning the kernel hyperparameters degree, <sup>893</sup> with values 1, 2 and 3, and **scale**, with values  $\{10^{-i}\}_1^3$ .

# $\mathbb{S}_{\mathbb{S}^{94}}$  X. Quantile regression (QTR)

<sup>895</sup> 33. **rglasso** develops quantile regression with LASSO penalty, using the rq.lasso.fit function in the rqPen package. The quantile regression models optimize the so-called quantile regression error, which uses the tilted absolute value instead of the root mean squared error. This tilted function applies asymmetric weights to positive/negative errors, computing conditional quantiles of the predictive distribution. This method fits a quantile regression model with the LASSO penalty [\[32\]](#page-70-6),  $\frac{1}{902}$  tuning the regularization hyperparameter  $\lambda$ , with 10 values between 0.1  $\mu_{903}$  and 10<sup>-4</sup> (for 76.7% of datasets the selected value was less than 0.01). 34. **rqnc** performs non-convex penalized quantile regression, with the rq. nc.fit function in the rqPen package. This regressor performs penal- ized quantile regression using local linear approximation [\[34](#page-70-7)] to max- imize the penalized likelihood for non-convex penalties. The two hy- $\omega$ <sub>908</sub> perparameters are  $\lambda$ , with the same values as **rglasso**, and **penalty**, which can be MCP (minimax concave penalty) or SCAD (smoothly clipped

- absolute deviation).
- 

 $_{911}$  35. **qrnn** is the quantile regression neural network (**qrnn** package), a neu-ral network which uses ramp transfer and quantile regression error  functions [\[36](#page-71-4)]. The hyperparameters are number of hidden neurons (n.hidden), with 7 values from 1 to 13, and the penalty for weight decay regularization, with values 0, 0.1 and 0.0001.

## XI. Nearest neighbors (NN)

 36. kknn performs weighted k-nearest neighbors regression [\[38\]](#page-71-5), imple- mented by the kknn package. The neighbors are weighted using a kernel function according to their distances to the test pattern. The only hyperparameter is the number of neighbors (kmax, with 10 odd  $_{921}$  values between 5 and 23).

## $_{922}$  XII. Regression trees (RGT)

 37. rpart is the classical regression tree trained using the recursive parti- $\frac{924}{224}$  tioning algorithm [\[40\]](#page-71-6), implemented in the repart package. Only the  $_{925}$  complexity hyperparameter  $(cp)$  is tuned (10 values).

926 38. nodeHarvest is a simple interpretable tree-based ensemble for high- dimensional regression with sparse results [\[42](#page-71-7)] implemented in the node- Harvest package. A starting tree of few thousand nodes is randomly generated. For a test pattern assigned to a node, the output is the mean of its training outputs; when the test pattern is assigned to several nodes, the output is the weighted average of their means. The selection of the nodes and their weights requires to solve a quadratic program- ming problem with linear inequality constraints. Only few nodes with non-zero weights are selected, so the solution is sparse. The hyperpa- rameters are the maximal interaction depth (maxinter, with 10 values between 1 and 10, the most selected were  $6-8$ ) and the mode (2 values), which can be mean (weighted group means) or outbag (zero values in

 the smoothing matrix diagonal). This regressor is very slow, requir- ing huge times (more than 6 days) for high maxinter values and some datasets.

 39. ctree is the conditional inference tree (party package), which esti- mates the output using inference after a recursive partitioning of the input space [\[44\]](#page-71-8). The method tests the null hypothesis of statistical independence between any input and the output, and it stops when the hypothesis can not be rejected. Otherwise, it selects the input most related to the output, measured by the p-value of the partial test of independence between the output and that input. Then, it does a binary splitting of the selected input, and the two previous steps are 949 recursively repeated. The hyperparameters are the threshold for  $1-p$  in order to do a split (mincriterion), with 4 linearly spaced values between 0.01 and 0.99, and the maximum tree depth (maxdepth), with  $\frac{1}{952}$  integer values from 1 to 5, selecting maxdepth=5 for 68.3% of datasets. 40. partDSA develops partitioning using deletion, substitution, and ad- dition, implemented in the partDSA package [\[46](#page-72-1)]. This method re- cursively partitions the space considering that multiple inputs jointly influence the output, predicting a piecewise constant estimation though a parsimonious model of AND/OR conjunctions. The only hyperparam- eter is the maximum number of terminal partitions (cut.off.grow), tuned with integer values between 1 and 10, although the value 1 is selected for all the datasets. The parameter vfold is set to 1 in order to reduce the computational cost for large datasets.

41. evtree is the tree model from genetic algorithms [\[47](#page-72-2)] which uses evo-

 lutionary algorithms to learn globally optimal regression trees (evtree package). It chooses splits for the recursive partitioning in the forward stepwise search in order to optimize a global cost function. The only hyperparameter is the complexity  $(\alpha)$  of the cost function, tuned with 10 linearly spaced values between 1 and 3, which weights negatively large tree sizes.

## XIII. Regression rules (RGR)

 $970 \quad 42. \text{ M5 is the model tree/rules}$  [\[48](#page-72-3)] implemented in the RWeka package, tuning the flags pruned and smoothed (values yes/no each one), and rules/trees (to create a tree or a rule set) of the Weka M5 implemen-tation.

 43. cubist learns a M5 rule-based model with corrections based on nearest neighbors in the training set [\[50\]](#page-72-4), implemented by the Cubist package. A tree structure is created and translated to a collection of rules, which are pruned and combined, and each rule gives a regression model, ap- plied to the patterns which accomplish that rule. Cubist extends M5  $\frac{979}{979}$  with boosting when the hyperparameter committees  $> 1$ , and using nearest neighbor based to correct the rule-based prediction. The tun- able hyperparameters are the number of training committees (with 3 data-dependent odd values) and the number of neighbors (with values 0, 5 and 9) for prediction.

 44. SBC is the substractive clustering and fuzzy C-means rules (frbs pack- age), which uses substractive clustering to get the cluster centers of a fuzzy rule-based system for classification or regression [\[52](#page-72-5)]. Initially, each training pattern is weighted by a potential function which de-

 creases with its distances to the remaining centers, and them it opti- mizes the centers using fuzzy C-means. The center with the highest potential is selected as a cluster center, and the potential of the remain- ing centers are updated. The only hyperparameter is the neighborhood  $_{992}$  radius  $(r.a)$ , tuned with 7 linearly spaced values between 0 and 1 (this value is selected for nearly 50% of the 31 datasets where SBC does not fail). The selection of new cluster centers and potential updating is repeated until the potentials of the remaining patterns are below a pre-specified fraction of the potential of the first cluster center. Once all the centers are selected, they are optimized using fuzzy C-means. As we report in last rows of Table [5,](#page-12-0) we also tried the remaining 8 regression methods implemented in the frbs package and included in the caret model list (ANFIS, DENFIS, FIR.DM, GFS.FR.MOGUL, GFS.LT.RS, GFS.THRIFT, HYFIS and WM), but run-time errors hap-pened for most or all the datasets.

- $_{1003}$  XIV. Random forests  $(RF)$
- 45. rf is the random forest ensemble of random regression trees imple- mented by the randomForest package [\[54\]](#page-73-0). The outputs of the base regressors are averaged to get the regressor output. Its only hyper- parameter is the number of randomly selected inputs (mtry) with 10 linearly spaced values from 2 until the number of inputs, or less than 10 values when the number of dataset inputs is less than 11 (the lowest <sup>1010</sup> value  $\text{mtry}=2$  was selected in 18% of the 64 datasets where **rf** does not fail).
- 46. Boruta combines RF with feature selection (Boruta package). An

 input is removed when a statistical test proves that it is less relevant than a shadow random input, created by shuffling the original ones [\[55\]](#page-73-1). Conversely, inputs that are significantly better than shadowed ones are confirmed. The iterative search stops when only confirmed inputs are retained, or after a maximum number of iterations (maxRuns=100 by default), in which case non-confirmed inputs remain unless the iter- ations or the test p-value  $(0.01 \text{ by default})$  are increased. The only 1020 hyperparameter is mtry, tuned as in rf.

- 47. **RRF** is the regularized random forest (RRF package), which uses reg- ularization for input selection in rf, penalizing the selection of a new input for splitting when its Gini information gain is similar to the in- puts included in the previous splits [\[57\]](#page-73-2). The hyperparameters are mtry, with 3 linearly spaced values between 2 and the number of in- puts, and the regularization coefficient (coefReg), with values 0.01 and 1, both selected with similar frequencies.
- 48. cforest is a forest ensemble of conditional inference trees [\[54](#page-73-0)], each one fitting one bootstrap sample (party package [\[58\]](#page-73-3)). The only hyperpa- rameter is the number of selected inputs (mtry, with values 2 and the number of inputs) of the conditional trees.
- 49. **qrf** is the quantile regression forest (quantregForest package [\[59](#page-73-4)]), a tree-based ensemble which generalizes RF in order to estimate con- ditional quantile functions. This regressor grows several RFs, storing all the training patterns associated to each node in each tree. For each test pattern, the weight of each training pattern is the average of the weights of all the training patterns in the leaves activated by that

 pattern in the different trees of the forest. Using these weights, the dis- tribution function of each output value, and the conditional quantiles, are estimated. The only hyperparameter is mtry (tuned with 2 values as cforest). The quantile prediction threshold (argument what in the predict.quantregForest function) is set to 0.5.

- 50. extraTrees is the ensemble of extremely randomized regression trees [\[60](#page-73-5)] implemented by the extraTrees package. It randomizes the input and cut-point of each split (or node in the tree), using a parameter which tunes the randomization strength. The full training set is used instead of a bootstrap replica. It is expected that explicit randomiza- tion of input and cut-point splittings combined with ensemble averaging should reduce the variance more than other methods. Its hyperparam- eters are the number of inputs randomly selected at each node (mtry, tuned with 2 values as cforest) and the minimum sample size to split a node (numRandomCuts), tuned with integer values from 1 to 10 (the selected value was 1 for 48.3% of the datasets).
- $_{1054}$  XV. Bagging ensembles (BAG)

 51. bag [\[62](#page-73-6)] is the bagging ensemble of conditional inference regression trees (see regressor #39) implemented by the caret package. The output for a test pattern is the average of the outputs over the base regression trees.

 52. **bagEarth** is the bagged MARS (caret package), a bagging ensemble of MARS base regressors implemented in the earth package (see regressor  $\#9$ , which learns a MARS model with degree=1 for each bootstrap sample. The only hyperparameter is the maximum number of terms (nprune) in the pruned regression model (10 values).

- 53. treebag is the bagged CART, a bagging ensemble of rpart regression base trees (see regressor #37), implemented by the ipredbagg function 1066 in the **ipred** package [\[64](#page-74-0)].
- 

## XVI. Boosting ensembles (BST)

 54. rndGLM is a boosting ensemble of GLMs [\[65\]](#page-74-1) implemented by the randomGLM package (also named randomGLM in the caret model list). It uses several bootstrap samples (nBags=100 by default) of the train- ing set, randomly selecting inputs and interaction terms among them depending on the maxInteractionOrder hyperparameter, tuned with values 1, 2 and 3 (selected with frequencies 53.3%, 40% and 6.7%, re- spectively). For each sample, inputs are ranked by its correlation with the output, and a predefined number of them are selected, using for- ward selection, to create a multivariate GLM. For a test pattern, the predicted value is the average of the GLM outputs. This regressor has very high memory requirements, overcoming the largest available mem- ory (128GB) in 38 datasets, and requiring 128, 64, 32 and 16GB in 2, 10, 22 and 12 datasets, respectively.

 55. **BstLm** is the gradient boosting machine with linear base regressors, implemented in the bst package. Gradient boosting optimizes arbitrary differentiable loss functions defining the fitting criteria [\[53](#page-72-6)]. Boost- ing combines weak base regressors into a strong ensemble by itera- tively adding base regressors, and in each iteration the new regressor is learned to fit the error (residual) of the previous ensemble. Since the error can be viewed as the negative gradient of the squared error  loss function, boosting can be considered a gradient descent method. BstLm uses the bst function with linear base regressors (argument learner=lm) and Gaussian family, since squared error loss is used. The only hyperparameter is the number of boosting iterations (mstop), with 1092 10 values from 50 to 500.

- 56. bstSm is the gradient boosting with smoothing spline base regressors (learner=sm in the bst function of the same package). The number of boosting iterations (mstop) is tuned with 10 values as BstLm.
- 57. bstTree is the gradient boosting with regression base trees (learner= tree, same function and package as BstLm). The hyperparameters are the number of boosting iterations (mstop, 4 values from 40 to 200) and the maximum depth of nodes in the final tree (maxdepth item in the list of the control.tree argument of the bst function), with integer values between 1 and 5 (this last value is selected in 55% of the datasets).
- 58. glmboost is the gradient boosting ensemble with GLM base regres- sors (glmboost function in the mboost package), tuning the number of boosting iterations (mstop, 10 values).
- 59. gamboost is the boosted generalized additive model (mboost pack- age), a gradient boosting ensemble of GAM base regressors [\[69](#page-74-2)]. The ensemble minimizes a weighted sum of the loss function evaluated at the training patterns by computing its negative gradient. The base regressors are component-wise models (P-splines with a B-spline base, by default). The only hyperparameter is the number of initial boosting iterations (mstop), with 10 values from 50 to 500, selecting 500 as the best value for 56.7% of the datasets.

 60. gbm is the generalized boosting regression model (gbm package  $(49)$ ), named stochastic gradient boosting in the caret model list. The hyper- parameters are the maximum depth of input interactions (interaction. depth), with integer values from 1 to 5 (the last value was selected in 48.3% of the datasets), and number of trees for prediction (n.trees), with values from 50 to 250 with step 50 (the value 250 was selected in 45% of the datasets). We use a Gaussian distribution and shrinkage= 0.1 (default values).

 61. blackboost is the gradient boosting (blackboost function in the mboost package) with conditional inference regression base trees (ctree re- gressors in the party package, see regressor #40) and arbitrary loss functions [\[51](#page-72-8)]. The only hyperparameter is the maximum tree depth (maxdepth argument in the party::ctree control function, used as tree controls argument of the blackboost function), with integer values from 1 to 5, value selected in 79% of the datasets.

 62. xgbTree is the extreme gradient boosting [\[53](#page-72-6)], using the xgb.train function in the xgboost package with booster=gbtree, root mean squared error as evaluation metric and linear regression as objective function. The hyperparameters are the maximum tree depth (max depth), 1132 with values 1, 2 and 3 ( $max$ -depth=3 for 53.3% of the datasets); maxi- mum number of boosting iterations (nrounds), with values 50, 100 and  $_{1134}$  150; and learning rate  $(\eta)$ , with values 0.3 and 0.4.

 63. xgbLinear is the extreme gradient boosting with booster=gblinear and linear regression as objective function (xgboost package). Its hy-perparameters are the L2 (square loss) regularization term on weights 1138 (λ, with values 0, 0.1 and 0.0001), bias ( $\alpha$ , with values 0 and 0.1), and number of boosting iterations (nrounds, tuned as xgbTree).

## XVII. Neural networks (NET)

- 64. mlpWD is the classical multi-layer perceptron with one hidden layer and weight decay (named mlpWeightDecay in the caret model list). It uses the mlp function in the RSNNS package, with learnFunc = BackpropWeightDecay. The tunable hyperparameters are the size of the hidden layers (5 odd values between 1 and 5) and the weight decay (values 0, 0.1, 0.042, 0.01778 and 0.007498).
- 65. mlpWDml is the same network with three hidden layers (RSNNS pack- age, named mlpWeightDecayML in the caret model list), tuning four hyperparameters: the sizes of the three hidden layers (layer1, layer2 and layer3, tuned with values 1, 3 and 5 each one) and the weight decay (same values as mlpWD).
- 66. avNNet is the model averaged neural network (caret package). A committee of 5 (argument repeats) multi-layer perceptron neural net- works of the same size trained using different random seeds, being av- eraged to give an output [\[80\]](#page-75-2). The boolean argument linout is set to have linear output neurons for regression, and MaxNWts is adjusted to allow the number of weights required by the dataset inputs. The hy- perparameters are the network size, tuned with 7 odd values between 1 and 13, and the weight decay (with values 0, 0.1 and 0.0001).
- 67. rbf is the radial basis function network (RSNNS package) which does a linear combination of basis functions, each centered around a pro-totype [\[56\]](#page-73-7). The information is locally codified (opposed to globally

 in the MLP), the training should be faster and the network is more interpretable, although the output might be undefined if a test pattern does not activate any prototype. The only hyperparameter is the size of the hidden layer (10 odd values from 1 to 19).

 68. grnn is the generalized regression neural network [\[61\]](#page-73-8), a special type of RBF network implemented by the Matlab neural network toolbox. After a clustering of the training set, the nodes of the hidden layer store the cluster centers, although the Matlab implementation uses so many clusters as training patterns. The output for a test pattern is a weighted sum of the Gaussian functions centered in the cluster centers, scaled by the cluster populations. During training, whenever a pattern is assigned to a cluster, the weight of the Gaussian function corresponding to that cluster is updated using the desired output. The Gaussian spread is the only hyperparameter (13 values between 0.01 and 2): large (resp. small) values lead to smooth (resp. close) approximations.  $_{1178}$  69. elm is the extreme learning machine 63 implemented by the elmNN package. The only hyperparameters are the number of hidden neurons (nhid), with 40 odd values between 1 and 79 (the last value was se- $_{1181}$  lected in 11.7% of the datasets), and the activation function ( $\text{actfun}$ ), with 4 values: sin, radbas, purelin and tansig, selected with similar frequencies.

 70. kelm is the ELM neural network with Gaussian kernel [\[63](#page-73-9)] using the <sub>1185</sub> publicly available Matlab code<sup>9</sup>. The hyperparameters are regulariza-<sup>1186</sup> tion C and kernel spread  $\sigma$ , tuned with values  $\{2^i\}_{-5}^{14}$  and  $\{2^i\}_{-16}^8$ , with

[http://www.ntu.edu.sg/home/egbhuang/elm](http://www.ntu.edu.sg/home/egbhuang/elm_kernel.html)\_kernel.html (visited March, 29, 2017).

20 and 25 values, respectively.

 71. pcaNNet is a multi-layer perceptron neural network with one hidden layer trained on the PCA-mapped training patterns, implemented by the caret and nnet packages. The principal components which account for more than 95% of the data variance are used for training. Each test pattern is mapped to the principal component space and the trained pcaNNet model gives an output. The tunable hyperparameters are the size of the hidden layer, with 7 values between 1 and 13, and the weight decay of the network, with values 0, 0.1 and 0.0001.

 72. bdk is the supervised bi-directional Kohonen network, implemented in the kohonen package [\[66\]](#page-74-3). The bdk combines Kohonen maps and counterpropagation networks using two maps, for inputs and output respectively. In each iteration, the direct (resp. inverse) pass updates only the weights of the input (resp. output) map, using a weighted sim- ilarity measurement (Euclidean distance for regression) which involves both maps, leading to a bi-directional updating. The test output is the weight of the winner node of the output map. The hyperparameters are the sizes of both maps (xdim and ydim, with 3 values from 3 to 17) and the initial weight (xweight) given to the input map during the distance calculation for the output map, and to the output map for updating the input map, tuned with values 0.5, 0.75 and 0.9).

# **XVIII.** Deep learning  $(DL)$

 73. dlkeras is the deep learning neural network implemented by the Keras module [\[67\]](#page-74-4) of the Python programming language, with three hidden layers tuned with 50 and 75 neurons for each layer (nh1, nh2 and nh3,

 with 8 combinations). The deep learning methods [\[81,](#page-75-3) [82](#page-75-4)] are very popular, specially for image classification, and they are included in this comparison for regression tasks.

 74. dnn is the deep belief network implemented in R by the DeepNet pack- age [\[68\]](#page-74-5). It uses three hidden layers, tuning their number of neurons using 3 values for each layer (27 combinations). The weights are ini- tialized using stacked autoencoder (SAE), which in our experiments gave better results than deep belief network (DBN). Hidden and out- put neurons have hyperbolic tangent and linear activation functions, respectively.

#### XIX. Support vector regression  $(SVR)$

- 75. svr is the  $\varepsilon$ -support vector regression with Gaussian, accesed via the C++ interface of the LibSVM library [\[9\]](#page-68-7). We tuned the regularization hyperparameter C and the kernel spread  $\gamma$  with values  $\{2^i\}_{-5}^{14}$  and <sup>1226</sup>  $\{2^i\}_{-16}^8$ , with 20 and 25 values, respectively.
- 76. svmRad is another implementation of SVR (named svmRadial in the caret model list) with Gaussian kernel (ksvm function in the kernlab package [\[70](#page-74-6)] for regression (argument type=eps-svr). This implemen- tation also uses LibSVM, and it tunes the regularization hyperparameter <sup>1231</sup>  $C$ , with 20 values in the set  $\{2^i\}_{-4}^{15}$ , and the kernel spread  $\sigma$ . Although 1232 we specify 25 values for  $\sigma$ , the getModelInfo function only lists 6 values 1233 in the set  $\{2^{-i}\}_5^7$ .
- 77. rvmRad is the relevance vector machine [\[71\]](#page-74-7) with Gaussian kernel (kernlab package), named rvmRadial in the caret model list. The RVM has the same functional form as the SVM, but it uses a Bayesian

 learning framework which reduces the number of basis functions, com- pared to the SVM, while keeping an accurate prediction. This regressor avoids the tunable regularization hyperparameter  $(C)$  of the SVM, but it uses a method similar to expectation-maximization which, unlike 1241 SMO, may fall in local minima. The value of the Gaussian spread  $\sigma$  is estimated by the getModelInfo function, which only lists one value.

#### References

- [1] M. Fern´andez-Delgado, E. Cernadas, S. Barro, D. Amorim, Do we need hundreds of classifiers to solve real classification problems?, J. Mach. Learn. Res. 15 (2014) 3133–3181.
- [2] D. H. Wolpert, The lack of a priori distinctions between learning algo-rithms, Neural Computation 9 (1996) 1341–1390.
- [3] K. Bache, M. Lichman, UCI machine learning repository (2013). URL <http://archive.ics.uci.edu/ml>
- [4] G. E. P. Box, D. R. Cox, An analysis of transformations, J. Royal Stat. Soc. Series B (Methodological) 26 (2) (1964) 211–252.
- [5] R Team, R: A language and environment for statistical computing, Vi-enna, Austria, ISBN 3-900051-07-0 (2008).
- URL <https://www.R-project.org>
- [6] M. Kuhn, Caret: classification and regression training, R package  $(2016)$ .
- URL <http://topepo.github.io/caret/train-models-by-tag.html>
- [7] Theano Team, Theano: A Python framework for fast computation of mathematical expressions, arXiv e-prints.
- [8] Python Software Foundation, Python Language (2017). URL <https://www.python.org>
- <span id="page-68-7"></span> [9] C. Chang, C. Lin, LIBSVM: a library for support vector machines, ACM Trans. on Intel. Syst. and Technol. 2 (2011) 27:1–27:27.
- [10] Matlab, version 9.2 (R2017a), Natick (MA) (2011).
- <span id="page-68-0"></span> [11] J. Chambers, Linear models, J. M. Chambers and T. J. Hastie, Wadsworth & Brooks/Cole, 1992, Ch. 4, pp. 96–138.
- <span id="page-68-3"></span> [12] H. Zou, T. Hastie, Regularization and variable selection via the elastic net, J. R. Stat. Soc. 67 (2005) 301–320.
- <span id="page-68-1"></span>[13] P. Huber, Robust statistics, Wiley, 1981.
- <span id="page-68-5"></span>[14] N. Meinshausen, Relaxed lasso, Comput. Stat. Data An. (2007) 374–393.
- <span id="page-68-2"></span> [15] J. Goeman, L-1 penalized estimation in the Cox proportional hazards model, Biometrical J. 52 (2010) 70–84.
- <span id="page-68-6"></span> [16] B. Efron, T. Hastie, I. Johnstone, R. Tibshirani, Least angle regression, Ann. Stat. 32 (2004) 407–499.
- <span id="page-68-4"></span> [17] N. Simon, J. Friedman, T. Hastie, R. Tibshirani, Regularization paths for Cox's proportional hazards model via coordinate descent, J. Stat.  $_{1278}$  Softw. 39 (5) (2011) 1–13.
- <span id="page-69-4"></span> [18] H. Ishwaran, J. Rao, U. Kogalur, Spikeslab : prediction and variable selection using spike and slab regression, The R Journal 2 (2010) 68–73.
- <span id="page-69-0"></span>[19] B. Ripley, Modern applied statistics with S, Springer, 2002.
- <span id="page-69-5"></span> [20] T. Zhang, Adaptive forward-backward greedy algorithm for learning sparse representations, IEEE Trans. Inf. Theor. 57 (7) (2011) 4689–4708.
- <span id="page-69-1"></span> [21] S. Wood, Fast stable restricted maximum likelihood and marginal like- lihood estimation of semiparametric generalized linear models, J. Royal Stat. Soc. 1 (73) (2011) 3–36.
- <span id="page-69-6"></span> [22] A. Gelman, A. Jakulin, M. Pittau, Y. Su, A weakly informative default prior distribution for logistic and other regression models, Ann. Appl. Stat. 2 (4) (2009) 1360–1383.
- <span id="page-69-2"></span> [23] J. Friedman, Multivariate adaptive regression splines, Ann. Stat. 19 (1)  $1291 \quad (1991) \quad 1-141.$
- <span id="page-69-7"></span> [24] F. Foresee, M. T. Hagan, Gauss-Newton approximation to Bayesian regularization, in: Intl. Joint Conf. on Neural Netw., 1997, pp. 1930– 1294 1935.
- <span id="page-69-3"></span> [25] C. Lawson, R. Hanson, Solving least squares problems, Vol. 15 of Clas-sics in Appl. Math., Soc. Ind. Appl. Math. (SIAM), 1995.
- <span id="page-69-8"></span> [26] A. Kapelner, J. Bleich, BartMachine: machine learning with Bayesian  $_{1298}$  additive regression trees, J. Stat. Softw. 70 (4) (2016) 1–40.
- <span id="page-70-0"></span> [27] J. Hainmueller, C. Hazlett, Kernel regularized least squares: reducing misspecification bias with a flexible and interpretable machine learning approach, Polit. Anal. 22 (2013) 143–168.
- [28] C. Willians, D. Barber, Ibayesian classification with gaussian processes, IEEE Trans. Pat. Anal. Mach. Intel. 20 (12) (1998) 1342–1351.
- <span id="page-70-1"></span> [29] H. Chun, S. Keles, Sparse partial least squares for simultaneous dimen- sion reduction and variable selection, J. of the Royal Stat. Soc. 72 (2010) 3–25.
- <span id="page-70-2"></span> [30] S. Jong, SIMPLS: an alternative approach to partial least squares re-gression, Chemometr. intel. lab. 18 (1993) 251–263.
- <span id="page-70-3"></span> [31] S. Jong, Comment on the PLS kernel algorithm, J. Chemometr. 8 (1994) 1310 169-174.
- <span id="page-70-6"></span> [32] I. Mizera, R. Koenker, Convex optimization in R, J. Stat. Softw. 60 (5)  $(2014)$  1–23.
- <span id="page-70-4"></span> [33] S. R¨annar, F. Lindgren, P. Geladi, S. Wold, A PLS kernel algorithm for data sets with many variables and fewer objects. part 1: theory and algorithm, J. Chemometr. 8 (1994) 111–125.
- <span id="page-70-7"></span> [34] H. Zou, R. Li, One-step sparse estimates in nonconcave penalized like-lihood models, Ann. Stat. 36 (4) (2008) 1509–1533.
- <span id="page-70-5"></span> [35] N. Xiao, D. Cao, M. Li, Q. Xu, Enpls: an R package for ensemble partial least squares regression, arXiv preprint.
- <span id="page-71-4"></span> [36] A. Cannon, Quantile regression neural networks: implementation in R and application to precipitation downscaling, Comput. & Geosci. 37  $(2011)$   $1277-1284$ .
- <span id="page-71-0"></span> [37] F. Bertrand, M. Maumy-Bertrand, N. Meyer, Partial least squares re- gression for generalized linear models, r package version 1.1.1 (2014). URL <http://www-irma.u-strasbg.fr/~fbertran>
- <span id="page-71-5"></span> [38] K. Hechenbichler, K. Schliep, Weighted k-nearest-neighbor techniques and ordinal classification, Tech. rep., Ludwig-Maximilians University Munich (2004).
- <span id="page-71-1"></span> [39] J. Friedman, W. Stuetzle, Projection pursuit regression, J. Am. Stat. Assoc. 76 (1981) 817–823.
- <span id="page-71-6"></span> [40] L. Breiman, J. Friedman, R. Olshen, C. Stone, Classification and regres-sion trees, Wadsworth and Brooks, 1984.
- <span id="page-71-2"></span> [41] B. Mevik, H. Cederkvist, Mean squared error of prediction (MSEP) estimates for principal component regression (PCR) and partial least squares regression (PLSR), J. Chemometr. 18 (9) (2004) 422–429.
- <span id="page-71-7"></span>[42] N. Meinshausen, Node harvest, Ann. Appl. Stat. 4 (4) (2010) 2049–2072.
- <span id="page-71-3"></span> [43] A. Hyvarinen, E. Oja, Independent component analysis: algorithms and applications, Neural networks 13 (2000) 411–430.
- <span id="page-71-8"></span> [44] T. Hothorn, K. Hornik, A. Zeileis, Unbiased recursive partitioning: a conditional inference framework, J. Comput. Graph. Stat. 15 (3) (2006) 651–674.
- [45] E. Bair, R. Tibshirani, Semi-supervised methods to predict patient sur- $\frac{1}{1343}$  vival from gene expression data, PLoS Biol 2 (4) (2004) 511–522.
- [46] A. Molinaro, K.Lostritto, M. van der Laan, PartDSA: dele- tion/substitution/ addition algorithm for partitioning the covariate space in prediction, Bioinformatics 26 (10) (2010) 1357–63.
- [47] T. Grubinger, A. Zeileis, K. Pfeiffer, Evtree: evolutionary learning of globally optimal classification and regression trees in R, J. Stat. Softw. 61 (1) (2014) 1–29.
- [48] R. Quinlan, Learning with continuous classes, in: 5th Australian J. Conf. on Artif. Intel., 1992, pp. 343–348.
- [49] G. Ridgeway, Gbm package, https://cran.r-project.org/package=gbm (2017).
- [50] R. Quinlan, Combining instance-based and model-based learning, in: Proc. Intl. Conf. on Mach. Learn., 1993, pp. 236–243.
- [51] P. Buehlmann, T. Hothorn, Boosting algorithms: regularization, predic-tion and model fitting (with discussion), Stat. Sci. 22 (4) (2007) 477–505.
- [52] S. Chiu, Method and software for extracting fuzzy classification rules by subtractive clustering, in: Fuzzy Inf. Proc. Soc., NAFIPS, 1996, pp. 461–465.
- [53] J. Friedman, Greedy function approximation: a gradient boosting ma-chine, Ann. Stat. 29 (2001) 1189–1232.
- [54] L. Breiman, Random forests, Mach. Learn. 45 (2001) 5–32.
- [55] M. Kursa, W. Rudnicki, Feature selection with the Boruta package, J. Stat. Softw. 36 (11) (2010) 1–13.
- [56] A. Zell et al., SNNS: Stuttgart Neural Network Simulator User Man- ual, Version 4.2, Tech. rep., IPVR, University of Stuttgart and WSI, University of Tbingen (1998).
- [57] H. Deng, G. Runger, Gene selection with guided regularized random forest, Pat. Recog. 46 (12) (2013) 3483–3489.
- [58] T. Hothorn, Party package, http://cran.r-project.org/package=party  $_{1372}$  (2018).
- [59] N. Meinshausen, Quantile regression forests, J. Mach. Learn. Res. 7 (2006) 983–999.
- [60] P. Geurts, D. Ernst, L. Wehenkel, Extremely randomized trees, Mach. Learn. 63 (1) (2006) 3-42.
- [61] D. Specht, A general regression neural network, IEEE T. Neural Netw. 2 (1991) 568-576.
- [62] L. Breiman, Bagging predictors, Mach. Learn. 24 (1996) 123–140.
- [63] G.-B. Huang, H. Zhou, X. Ding, R. Zhang, Extreme learning machine for regression and multiclass classification, IEEE Trans. Systs., Man, and Cybern.-Part B: Cybern. 42(2) (2012) 513–529.

[64] A. Peters, Ipred package (2015).

## URL <http://cran.r-project.org/package=ipred>

- [65] L. Song, P. Langfelder, S. Horvath, Random generalized linear model: a highly accurate and interpretable ensemble predictor, BMC Bioinfor-matics 14 (1) (2013) 1–22.
- [66] W. Melssen, R. Wehrens, L. Buydens, Supervised Kohonen networks for classification problems, Chemom. Intell. Lab. Syst. 83 (2006) 99–113.
- [67] F. Chollet, Keras: The Python Deep Learning library (2015). URL <https://keras.io>
- [68] X. Ron, Deepnet package (2015).

## URL <https://cran.r-project.org/package=deepnet>

- [69] P. Buehlmann, B. Yu, Boosting with the L2 loss: regression and classi-fication, J. Am. Stat. Assoc. 98 (2003) 324–339.
- [70] A. Karatzoglou, Kernlab package (2015).

URL <https://cran.r-project.org/package=kernlab>

- [71] M. Tipping, Sparse Bayesian learning and the relevance vector machine, J. Mach. Learn. Res. 1 (2001) 211–244.
- [72] T. Hothorn, F. Leish, A. Zeileis, K. Hornik, The design and analysis of benchmark experiments, J. Comput. and Graph. Stat. 13 (3) (2005) 675–699.
- [73] S. García, A. Fernández, A. Benítez, F. Herrera, Statistical comparisons by means of non-parametric tests: a case study on genetic based machine
- learning, in: Proc. II Congreso Espa˜nol de Inform´atica (CEDI 2007), 2007, pp. 95–104.
- [74] M. Hollander, D. Wolfe, Nonparametric Statistical Methods, John Wiley & Sons, 1973.
- 1409 [75] J. Demšar, Statistical comparisons of classifiers over multiple data sets, J. Mach. Learn. Res. 7 (2006) 1–30.
- [76] J. D. Gibbons, S. Chakraborti, Nonparametric Statistical Inference, 1412 CRC Press, 2011.
- [77] T. Pohlert, The pairwise multiple comparison of mean ranks package (PMCMR), r package (2014).
- URL <http://CRAN.R-project.org/package=PMCMR>
- [78] T. Colton, Statistical in medicine, Little Brown and Co., New York, NJ, 1417 1974.
- [79] D. MacKay, Bayesian interpolation, Neural Computation 4 (1992) 415– 447.
- [80] B. Ripley, Pattern recognition and neural networks, Cambridge Univ. Press, 1996.
- [81] G. E. Hinton, S. Osindero, Y.-W. Teh, A fast learning algorithm for deep belief nets, Neural Comput. 18 (7) (2006) 1527–1554.
- [82] W. Liu, Z. Wang, X. Liu, N. Zeng, Y. Liu, F. Alsaadi, A survey of deep neural network architectures and their applications, Neurocomputing 234 (2017) 11–26.